# Hardware y Software

Introducción a la Programación - Introducción a la Computación Fundamentos de la Informática (T.U.E. - T.U.R. - T.U.W.- Prof. Tec. Elect. - T.U.T - Ing. Electr.)

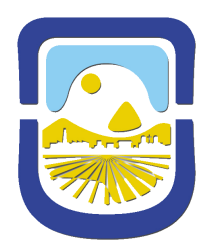

Area de Servicios ´ DEPARTAMENTO DE INFORMÁTICA Universidad Nacional de San Luis Año 2024

# ´ Indice general

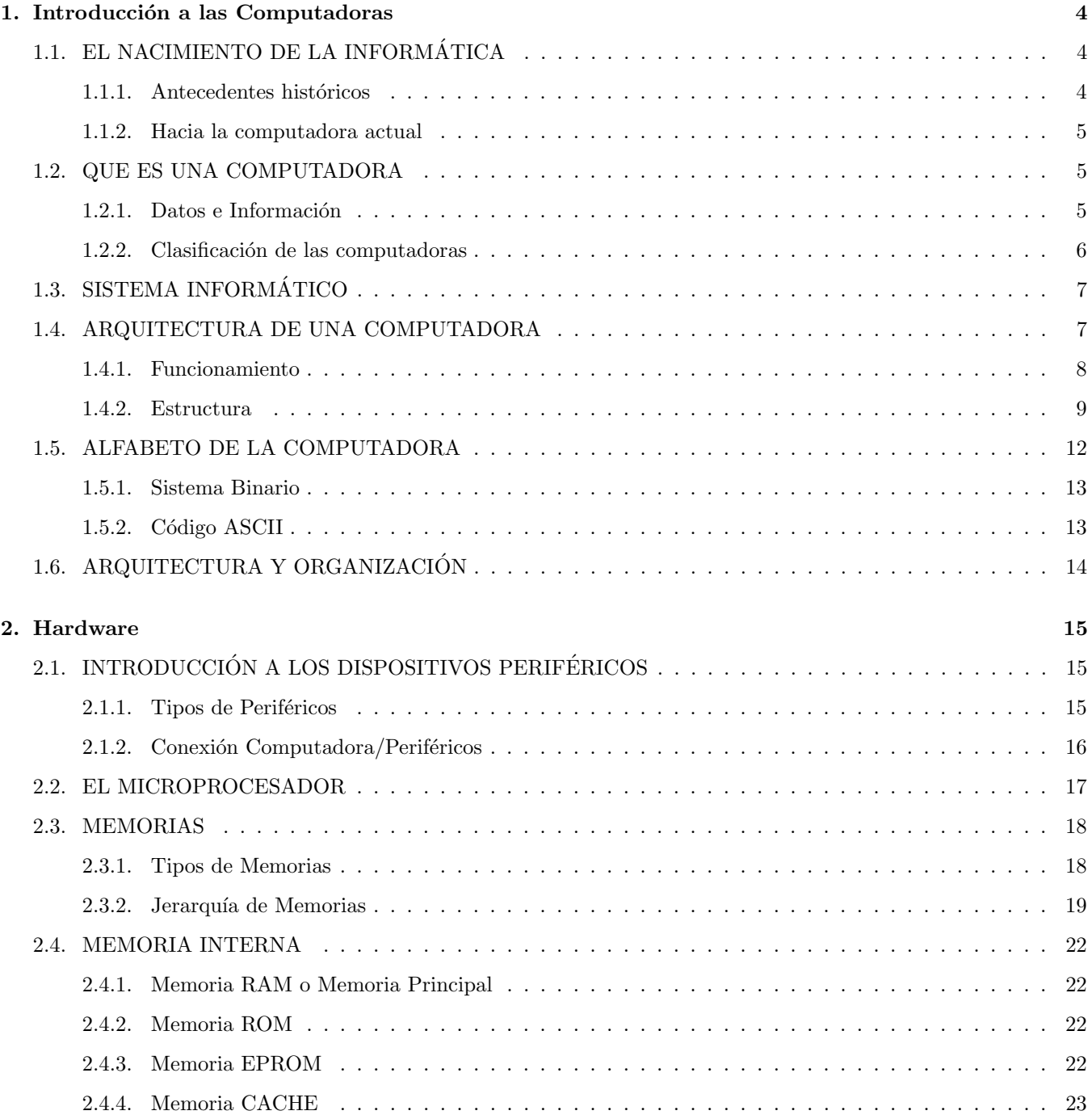

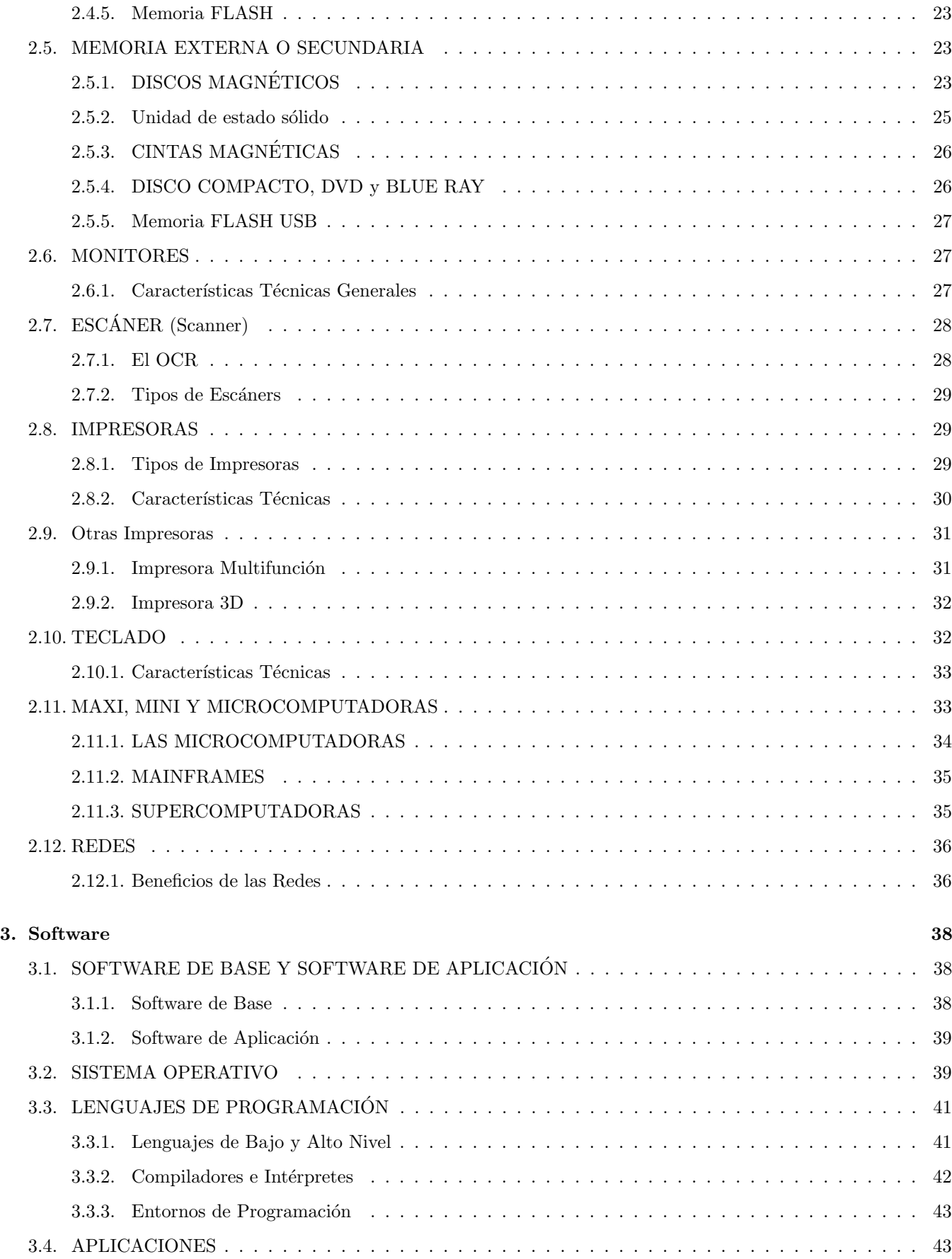

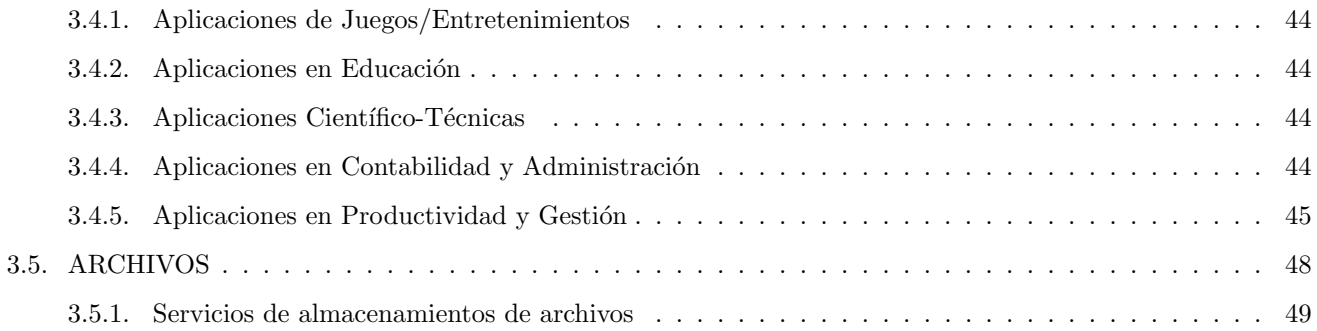

# Capítulo 1

# Introducción a las Computadoras

Una computadora es, esencialmente, una herramienta.

Una herramienta sirve para operar la conversión de una materia prima en un producto mediante un dispositivo que desarrolla un proceso; el proceso a su vez, lo determina una persona. Haciendo una analogía con la vida cotidiana; un l´apiz romo (materia prima) es convertido en un l´apiz afilado (el producto) por medio de un cortaplumas (el dispositivo) que desarrolla el proceso de afilado, que ha sido ejecutado por un escolar (la persona).

# 1.1. EL NACIMIENTO DE LA INFORMÁTICA

De entre todas las máquinas que ha inventado el hombre para servirse de ellas, hay una que se ha destacado muy por encima de las demás: la computadora electrónica. Durante muchos años se le ha otorgado el título de cerebro y se han empleado innumerables horas en discutir apasionadamente sobre si estas m´aquinas piensan realmente o no. Sin lugar a dudas, el cerebro humano es mucho más perfecto y eficiente que cualquier máquina de calcular, por muy sofisticada que ésta sea. En lo único que se ve superado el cerebro por la máquina es en la velocidad de cálculo, probablemente de ahí venga su mitificación. La búsqueda de aparatos de apoyo para mejorar dicha velocidad data de tiempos inmemorables.

# 1.1.1. Antecedentes históricos

Si intentamos encontrar el origen de las máquinas de calcular, y no somos demasiado rigurosos en cuanto a las características exigidas para ser consideradas como tales, podemos retroceder varios miles de años, sin poder precisar cuantos, hasta llegar al más elemental de los utensilios destinados a facilitar el cálculo: el Ábaco.

El ábaco está constituído por una tablilla dividida en varias columnas, la situada más a la derecha corresponde a las unidades, la anterior a las decenas, y as´ı sucesivamente. En cada columna podemos distinguir cinco cuentas elementales y dos cuentas que representan cinco unidades y que están colocadas en la parte superior. Una vez representado un número mediante todos sus dígitos en las columnas apropiadas, para proceder a sumarle otro bastará con ir acumulando dígito a dígito, de forma que si al realizar la adición en alguna de las columnas se llega a tener diez cuentas, éstas se eliminarán y se sumará una cuenta en la columna situada a su izquierda. Con un poco de paciencia y algo de práctica se pueden realizar, con este simple utensilio, adiciones y sustracciones de números grandes a velocidades bastante elevadas.

En el siglo XVII el filósofo y científico francés Blaise Pascal, cuando contaba con tan sólo 18 años de edad, inventó una *Máquina Calculadora*. La máquina en cuestión estaba construída a partir de un determinado número de ruedas dentadas de forma que al rodar 10 dientes de la primera rueda, avanzaba un diente de la segunda; al rotar 10 dientes de la segunda, avanzaba un diente de la tercera, y así sucesivamente. Evidentemente, dicha máquina sólo servía para sumar y restar.

La máquina diseñada por Pascal sirvió de base para la que, un siglo más tarde, construyó el matemático alemán Leibniz. El objetivo de Leibniz era mucho mas ambicioso, ya que para él la máquina no era mas que un puente entre el

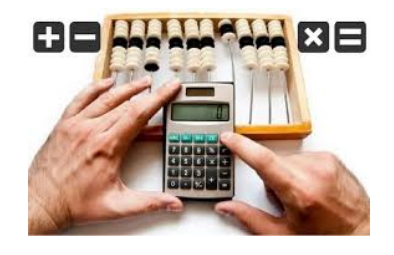

Figura 1.1: El Abaco antecesor de la calculadora ´

enunciado de un problema y su resolución. La máquina original de Pascal solo servía para la adición y la sustracción; la perfeccionada por Leibniz también permitía multiplicar y dividir mediante sumas y restas sucesivas. Para ello utilizaba cilindros con dientes de diferentes longitudes, ajustando por encima de ellos otros engranajes más pequeños, cada uno de los cuales representaba una cifra del multiplicando y estaba situado de forma que cada giro completo del conjunto de engranajes largos registraba una vez el multiplicando, y el multiplicador se expresaba mediante el número de giros de los engranajes largos. Cuando en el siglo XIX se comercializaron las primeras m´aquinas de calcular, su sistema de funcionamiento estaba basado precisamente en este mecanismo. Ya en el siglo XIX, el matemático inglés Babbage dio un gran impulso al diseño de máquinas matemáticas, su principal objetivo era construir máquinas que calculasen e imprimiesen tablas matemáticas. Uno de sus proyectos fue lo que denominó Máquina Analítica y que según su propia definición, era una máquina que "se muerde su propia cola" ya que los resultados que producía podían ser utilizados como datos de entrada para un nuevo cálculo. La máquina analítica estaba diseñada para ser capaz de realizar cualquier operación matemática y se puede considerar como la primera máquina programable, aunque el programa era externo a la máquina. Según el diseño, debía disponer de una memoria capaz de almacenar 1000 números de 50 cifras, podía utilizar funciones auxiliares que constituían su propia biblioteca, podía comparar números y actuar de acuerdo con el resultado de la comparación; en definitiva, su estructura era muy parecida a la de las primeras computadoras electrónicas. Su principal limitación era que todo su funcionamiento era mecánico. Toda la información se almacenaba en grandes tarjetas perforadas que contendrían tanto los datos como los programas y el mecanismo de funcionamiento se basaba en alambres, que según pudieran atravesar o no los orificios de las tarjetas, ponían en marcha los engranajes oportunos. Babbage dedicó toda su vida a dichas máquinas y encontró problemas insalvables a la hora de llevar a la práctica sus proyectos, ya que la complejidad mecánica que conllevaban era excesiva para aquella época.

# 1.1.2. Hacia la computadora actual

El paso decisivo para la construcción de una computadora electrónica, en el sentido moderno, lo dió Von Neumman ya entrados en el siglo XX, al permitir que los programas fueran internos a la máquina. En lugar de ejecutar las operaciones al compás de la lectura de tarjetas perforadas, como en las máquinas de programas externos, la nueva máquina (valiéndose de los adelantos en la electrónica de esos momentos) supone almacenado en su memoria el programa, previamente a la ejecución de las operaciones. Otra característica es que en las máquinas de programa exterior se necesitaba de la intervención humana cada vez que se planteaba una toma de decisión; Von Neumman concibió la idea de hacer automáticas las operaciones de decisión lógicas. La mayoría de las computadoras funcionan de acuerdo a este principio. En 1944 se construyó la primera computadora utilizada con fines prácticos. Como en tantas otras ciencias, este avance vino provocado por las necesidades militares que surgieron con la segunda guerra mundial.

# 1.2. QUE ES UNA COMPUTADORA

Llamamos computadora a toda máquina destinada al tratamiento de información. Entendiéndose como tratamiento la introducción de un conjunto de datos, el procesamiento de los mismos y el almacenamiento o la salida de los resultados de dicho procesamiento.

# 1.2.1. Datos e Información

Los datos generalmente hacen referencia a situaciones reales y se representan por medio de **símbolos**. Al ser interpretados, adquieren un significado, y a éste se lo suele llamar información. Los datos pueden considerarse como la materia prima de la información. La información es, por lo tanto, el resultado de un proceso de transformación de datos que es interpretado por el ser humano.

No obstante, no es posible obtener información del conjunto de datos disponibles sin conocer el contexto en el cual  $\acute{e}stos$  adquieren un significado: es el contexto el que les confiere significado los datos. Podemos decir que para transferir una información, se emplea una secuencia de símbolos junto con las reglas propias para su interpretación; ya que éstas posibilitan que se les dé un sentido a esos datos.

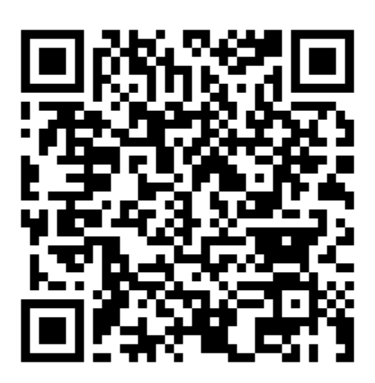

Figura 1.2: La computadora.

Por ejemplo, la secuencia numérica 541133360560, por sí sola, carece de significado. Si a éste número le agregamos el

 $s$ ímbolo  $\widehat{\bullet}$  precediéndolo; éste le confiere al número una nueva dimensión al dato inicial. Ahora se puede interpretar que el mismo corresponde a un número telefónico. Si además, se conocen las reglas de discado para realizar comunicaciones internacionales en forma directa (DDI), se puede terminar de interpretar el significado de la serie numérica; quedando:

54: corresponde al país, en este caso la República Argentina.

11: es el código de la ciudad, para el caso Buenos Aires.

3336060: corresponde al número de abonado.

De esta manera, al ser interpretados, los datos se transforman en información útil. En la vida cotidiana, es habitual encontrase con gran cantidad de símbolos los cuales brindan algún tipo de información.

# 1.2.2. Clasificación de las computadoras

En función al tipo de información que éstos procesan y a su configuración se pueden distinguir tres tipos de computadoras:

- **Computadoras Analógicas**: Son aquellas que procesan datos de carácter esencialmente continuo en forma de magnitudes físicas, como el calor, la tensión, el peso, el volúmen, el voltaje, etc.. Suelen aplicarse a problemas de simulación de sistemas físicos. Generalmente su funcionamiento esta plasmado en circuitos que lo integran.
- Computadoras Digitales: Son aquellas que procesan datos fundamentalmente de tipo discontinuo o discreto, en forma de números. Realizan las operaciones matemáticas de sumar, restar, multiplicar, etc., otorgando resultados discretos. Se pueden a su vez clasificar en:
	- 1. Computadoras Manuales: Son aquellas cuyo funcionamiento requiere en forma indispensable de una manipulación.
	- 2. Computadoras Mecánicas o Electromecánicas: Son aquellas cuyo funcionamiento presenta cierto grado de automaticidad, correspondiente a una acción mecánica de sus componentes. En el caso específico de los electromecánicos, el accionar mecanizado es generado por alimentación eléctrica.
	- 3. Computadoras Electrónicas: Son aquellas cuyo funcionamiento se fundamenta en la ejecución de un programa que permite un alto grado de independencia y un tratamiento automatizado en la resolución de problemas de información.
- **Computadoras Híbridas**: Son aquellas que tienen características pertenecientes tanto a las Computadoras digitales como a las analógicas. La entrada de datos suele estar controlada por un convertidor de la información analógica en digital, ésta es procesada por una computadora digital y la salida es canalizada a través de un convertidor digital analógico.

En lo sucesivo nos referiremos siempre, salvo que se indique lo contrario a computadoras digitales. Las calculadoras pertenecen a dicha clasificación.

# 1.3. SISTEMA INFORMÁTICO

Un sistema se puede definir como un conjunto de elementos relacionados entre s´ı, y que ordenadamente contribuyen a un determinado fin.

La computadora por sí sola no puede hacer ningún trabajo, solo es un elemento capaz de realizar la tarea que se le demande; por consiguiente para que pueda realizar un trabajo es necesario que el hombre le dé instrucciones. Por esto es que podemos decir que para el procesamiento de información se necesita de la acción conjunta de tres elementos:

- un elemento físico (conjunto de componentes electrónicas, eléctricas o mecánicas),
- un elemento no físico (conjunto de instrucciones y datos que describen el trabajo a realizar) y
- un elemento coordinador (el hombre).

Los tres elementos son igualmente importantes y equivalentes a la hora de un buen funcionamiento y constituye lo que normalmente se denomina como Sistema Informático. Generalmente en reemplazo del hombre se encuentra un conjunto de personas que constituyen al personal informático llamado **Humanware** y son ellos quienes coordinan los otros dos elementos y deciden el camino a seguir. Más específicamente hablando, se dice que el elemento físico de una computadora constituye el **Hardware** de dicha computadora y que el elemento no físico del mismo constituye el Software.

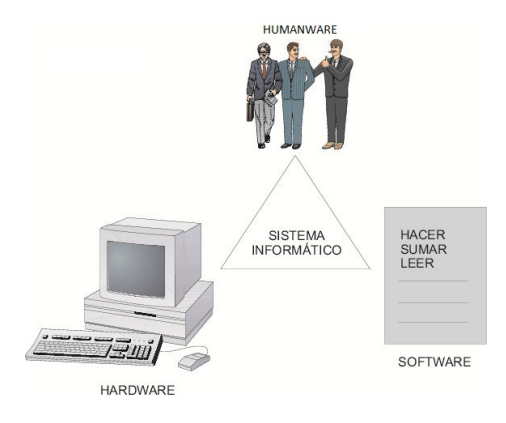

Figura 1.3: Sistema Informático

En conclusión, un sistema se caracteriza por estar compuesto por partes o elementos que interactúan jerárquicamente; es decir cada una de sus partes puede ser estudiada o analizada en detalle y, a la vez, está formada por subpartes o subelementos. En particular, el Hardware no es un todo sino que se encuentra compuesto por varias unidades funcionales conectadas entre s´ı, y por lo tanto, cuando se habla del conjunto de unidades que componen a una computadora se hace referencia a la Arquitectura de una computadora.

# 1.4. ARQUITECTURA DE UNA COMPUTADORA

Una computadora es un sistema complejo: las computadoras de hoy en día contienen millones de componentes electrónicos básicos. Para describirlos claramente la clave está en reconocer la naturaleza jerárquica de la mayoría de los sistemas complejos, incluyendo la computadora. Un sistema jerárquico es un conjunto de subsistemas interrelacionados, cada uno de los cuales, a su vez, se organiza en una estructura jerárquica, hasta que se alcanza el nivel más bajo del subsistema elemental.

La naturaleza jerárquica de los sistemas complejos es esencial, tanto para su diseño, como para su descripción. El diseñador necesita tratar solamente con un nivel particular del sistema a la vez. En cada nivel, el sistema consta de un conjunto de componentes y sus interrelaciones. El comportamiento en cada nivel depende sólo de una caracterización abstracta y simplificada del sistema que hay en el siguiente nivel más bajo. De cada nivel, al diseñador le importa la Estructura y el Funcionamiento.

- Estructura: el modo en que los componenetes están interrelacionados.
- Funcionamiento: la operación de cada componente individual como parte de la estructura.

En términos de descripción existen dos opciones: empezar por lo más bajo y construir una descripción completa, o comenzar con una visi´on desde arriba y descomponer el sistema en sus subpartes. De la experiencia se concluye que la descripción de arriba a abajo (top-down) es la más clara y efectiva.

La computadora será descrita de arriba a abajo, comenzando con los componentes principales del sistema, describiendo su estructura y funcionamiento, para finalizar en las capas más bajas de la jerarquía.

# 1.4.1. Funcionamiento

Tanto la estructura como el funcionamiento de una computadora son, en esencia, sencillos. En la figura 1.4 se señalan las funciones básicas que una computadora puede llevar a cabo. En términos generales hay sólo cuatro:

- El Procesamiento de Datos.
- El Almacenamiento de Datos.
- La Transferencia de Datos.
- $\Box$  Operaciones de Interconexión(Control).

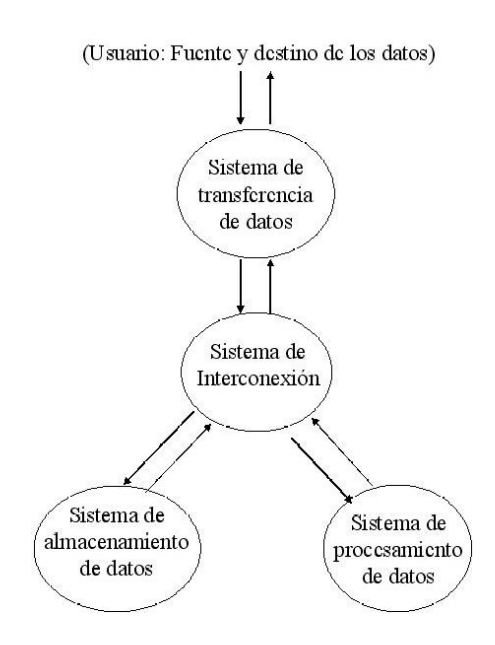

Figura 1.4: Entorno Operativo

La computadora, por supuesto, tiene que ser capaz de *procesar datos*. Los datos pueden adoptar una gran variedad de formas, y el rango de los requisitos de procesado es amplio. Sin embargo, existen pocos m´etodos o tipos fundamentales de procesado de datos.

También es esencial que una computadora *almacene datos*. Incluso si la computadora está procesando datos al vuelo (es decir, si los datos se introducen y se procesan, y los resultados se obtienen inmediatamente), la computadora tiene que guardar temporalmente, al menos aquellos datos con los que está trabajando en un momento dado. Así, hay al menos una función de almacenamiento de datos a corto plazo. Con igual importancia, la computadora lleva a cabo una función de almacenamiento de datos a largo plazo. La computadora almacena ficheros de datos para que se recuperen y actualicen en un futuro.

La computadora tiene que ser capaz de *transferir datos* entre él mismo y el mundo exterior. El entorno de operaci´on de la computadora se compone de dispositivos que sirven bien como fuente o como destino de datos. Cuando se reciben o se llevan datos a un dispositivo que está directamente conectado con la computadora, el proceso se conoce como entrada-salida (E-S), y este dispositivo recibe el nombre de periférico. El proceso de transferir datos a largas distancias, desde o hacia un dispositivo remoto, recibe el nombre de *comunicación de datos*.

Finalmente, debe haber un control de estas tres funciones. Este control es ejercido por el/los entes(s) que proporciona(n) a la computadora instrucciones. Dentro de la computadora, una unidad de control gestiona los recursos de la computadora y dirige las prestaciones de sus partes funcionales en respuesta a estas instrucciones.

La computadora puede funcionar como un dispositivo de transferencia de datos, simplemente transfiriendo datos de un periférico o línea de comunicaciones a otro. También puede funcionar como un dispositivo de almacenamiento de datos, con datos transferidos desde un entorno externo al almacén de datos de la computadora(lectura) y viceversa(escritura).

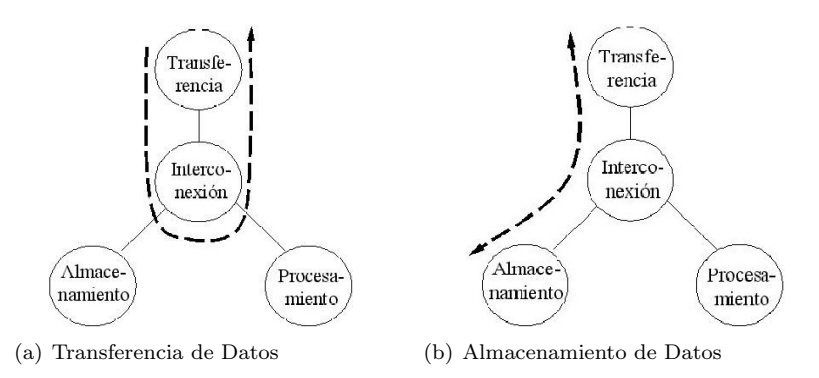

Los dos diagramas restantes muestran operaciones que implican procesamiento de datos, en datos almacenados, o bien en tránsito entre el almacén y el entorno externo.

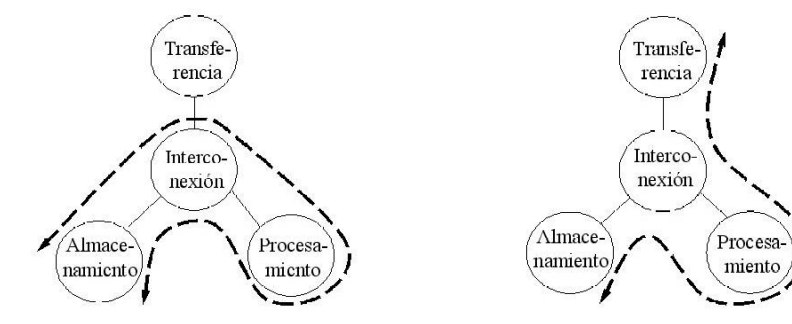

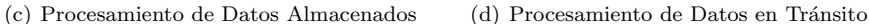

#### 1.4.2. Estructura

La computadora es una entidad que interactúa de alguna manera con su entorno externo. En general, todas sus conexiones con el exterior pueden ser clasificadas como líneas de comunicación o dispositivos periféricos.

El conjunto de componentes que permiten llevar a cabo dichos requerimientos funcionales se denomina arquitectura. El conjunto de componentes estructurales básicos establece la arquitectura mínima necesaria para la representación de una computadora, y está dada por:

- La Unidad Central de Procesamiento (UCP o CPU según se utilicen siglas en inglés o castellano) que es la encargada de la ejecución de las directivas brindadas para el procesamiento de los datos,
- $La$  *Memoria Principal* de donde la CPU extraerá las directivas a ejecutar y almacenará los datos,
- Las Unidades de Entrada/Salida (Periféricos) que permiten a la computadora comunicarse con el exterior, ya  $\blacksquare$ sea capturando datos a ser procesados y mostrando los resultados o también almacenando información; y
- El Sistema de Interconexión (Bus del sistema) que es un mecanismo que proporciona la comunicación entre la CPU, la memoria y los dispositivos de E/S.

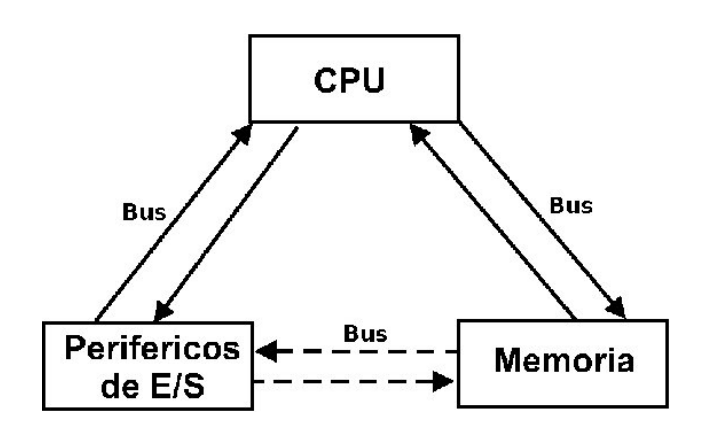

Figura 1.5: Arquitectura básica

Unidad Central de Proceso Es el cerebro de la computadora, y alrededor de la cual se organizan el resto de los elementos del sistema. En las computadoras convencionales la CPU consta de cuatro componentes estructurales básicos:

- La Unidad de Control tiene por objeto extraer e interpretar las instrucciones que se encuentran en la memoria principal controlando y coordinando el conjunto de componentes de la computadora con el fin de realizar el tratamiento de la información. También se encarga de seguir el secuenciamiento de instrucciones correspondiente en función a los resultados intermedios obtenidos con el procesamiento.
- La Unidad Aritmético-Lógica o ALU realiza operaciones sobre los datos que se le proporcionan, acorde con las directivas de la unidad de control. Estas operaciones son de dos tipos: matemáticas (sumas, restas, divisiones, etc.) y lógicas (comparaciones entre dos o más datos); también puede realizar operaciones combinadas de aritmética y lógica.
- Los Registros proporcionan almacenamiento de datos interno a la CPU.
- La Interconexión interna de la CPU es un mecanismo que proporciona comunicación entre la unidad de control, ALU y registros.

Unidad de Memoria Principal Es donde se almacenan las instrucciones y datos que van a determinar el funcionamiento de la computadora; así mismo es utilizada para almacenar los resultados intermedios que se vayan obteniendo durante el procesamiento. Está constituída por celdas que se identifican por medio de un número, llamado dirección.

Unidades de Entrada/Salida Las Unidades de Entrada/Salida están destinadas a facilitar la interacción Hombre  $\iff$  Máquina. Estas se pueden categorizar de la siguiente manera:

- Las Unidades de Entrada, son dispositivos mediante los cuales se ingresan datos e instrucciones desde el exterior de la computadora. Las unidades de entrada permiten la comunicación Hombre  $\Rightarrow$  Máquina.
- Las Unidades de Salida, son dispositivos por medio de los cuales se muestran los resultados obtenidos con el procesamiento de la información. Las unidades de salida permiten la comunicación Máquina ⇒ Hombre.

Unidades de Almacenamiento Externo o Unidades de Memoria Secundaria, son dispositivos que permiten almacenar en el tiempo instrucciones, datos o resultados ya obtenidos, permitiendo que éstos puedan ser utilizados o reutilizados para nuevos procesos. La capacidad de almacenamiento de estas unidades es muy superior a la de una memoria principal.

Sistema de Interconexión Una computadora está constituida por un conjunto de unidades o módulos de tres tipos elementales (CPU, memoria y  $E/S$ ) que se comunican entre sí. Por consiguiente, deben existir líneas para interconectar estos módulos.

El conjunto de líneas que conectan los diversos módulos se denomina sistema o estructura de interconexión. El diseño de dicha estructura dependerá de los intercambios que deban producirse entre los módulos.

La estructura de interconexión debe dar cobertura a los siguientes tipos de transferencias:

- Memoria a CPU: La CPU lee una instrucción o dato desde la memoria.
- CPU a Memoria: La CPU escribe un dato en la memoria.
- $\blacksquare$  E/S a CPU: La CPU lee datos de un dispositivo de E/S.
- $\bullet$  CPU a E/S: La CPU envía datos al dispositivo de E/S.
- $\blacksquare$  Memoria a E/S y viceversa: Un módulo de E/S puede intercambiar datos directamente con la memoria, sin que tenga que pasar a trav´es de la CPU, utilizando el acceso directo a memoria (DMA).

A través de los años se han probado diversas estructuras de interconexión. Las más comunes son, las estructuras de buses.

#### Interconexión con Buses

Un bus es un camino de comunicación entre dos o más dispositivos. Una característica clave de un bus es que se trata de un medio de transmisión compartido. Al bus se conectan varios dispositivos, y cualquier señal transmitida por uno de esos dispositivos conectados al bus puede acceder a ella. Si dos dispositivos transmiten al mismo tiempo, sus señales pueden solaparse y distorsionarse, por lo tanto, sólo un dispositivo puede transmitir en un momento dado.

Un bus está constituido por varias líneas de comunicación. Cada línea es capaz de transmitir señales binarias. En un intervalo de tiempo, se puede transmitir una secuencia de dígitos binarios a través de una sola línea (en serie). Se pueden utilizar varias líneas del bus para transmitir dígitos binarios simultáneamente (en paralelo). Por ejemplo, un dato de 8 bits se transmite con ocho líneas del bus.

Las computadoras poseen distintos tipos de buses que proporcionan comunicación entre sus componentes a distintos niveles dentro de la jerarquía del sistema. El bus que conecta los componentes principales de la computadora (CPU, memoria y E/S) se denomina bus del sistema. Un ejemplo se muestra en la figura 1.6.

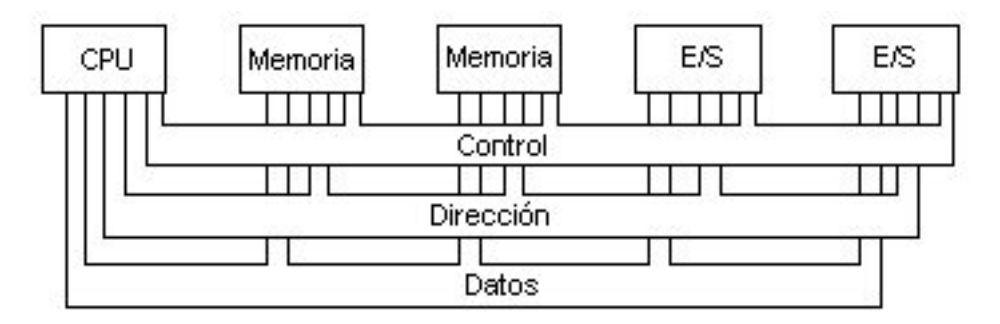

Figura 1.6: Esquema de Interconexión mediante bus

El bus del sistema está constituido por entre  $32 \times 64$  líneas. Cada línea tiene un significado o función específica. Aunque existen diversos diseños de buses, sus líneas se pueden clasificar en tres grupos funcionales: líneas de datos, de direcciones y de control.

Las líneas de datos proporcionan el medio para transmitir datos entre los módulos del sistema, al conjunto de estas líneas se le denomina bus de datos y generalmente consta de 32 o 64 líneas, a este número se le conoce como el ancho del bus.

Las líneas de dirección se utilizan para designar la fuente o destino del dato situado en el bus de datos, a estas líneas se les llama bus de direcciones. La anchura de este bus determina la capacidad mínima de memoria soportada por el sistema. Las líneas de dirección también se utilizan para direccionar los puertos de  $E/S$ .

Las líneas de control se utilizan para controlar el acceso y el uso de las líneas de datos y de direcciones. Este bus de control transmite tanto órdenes como información de temporización entre los módulos del sistema. Las señales de temporización indican la validez de los datos y las direcciones. Algunas líneas de control son:

- Escritura a Memoria: El dato del bus se escribe en la posición direccionada.
- Lectura de Memoria: El dato de la posición direccionada se pone en el bus.
- Escritura de E/S: El dato del bus se transfiere a través del puerto de E/S direccionado.  $\blacksquare$
- Lectura de E/S: El dato del puerto de E/S direccionado se pone en el bus.  $\blacksquare$
- Transferencia Reconocida: Indica que el dato se ha aceptado o puesto en el bus.  $\blacksquare$
- Petición del Bus: Indica que un módulo necesita disponer del control del bus.
- Cesión del Bus: Indica que se cede el control del bus a quien lo ha solicitado.
- Petición de Interrupción: Indica si hay una interrupción pendiente.
- Interrupción Reconocida: Señala que la interrupción pendiente se ha aceptado.
- Reloj: Se utiliza para sincronizar las operaciones.  $\blacksquare$
- Inicio (Reset): Pone los módulos conectados en su estado inicial.

Para que un módulo envíe un dato a otro se debe: 1) obtener el uso del bus, y 2) transferirlo a través del mismo. Si un módulo desea pedir un dato a otro, debe: 1) obtener el uso del bus, y 2) transferir la petición al otro módulo mediante las líneas de control y dirección apropiadas. Después debe esperar a que el segundo módulo envíe el dato.

# 1.5. ALFABETO DE LA COMPUTADORA

Un sistema informático no opera en el vacío, sino que está inmerso en un determinado contexto y su uso varía según el objetivo final al que se aspire. Por lo tanto, como todo sistema, no basta con conocer las componentes del mismo y como éstas se interrelacionan sino que es necesario un elemento más y, tal vez, el más importante. Dicho elemento son los **datos** (que posteriormente se constituirán en información) con los cuales deben trabajar las componentes de una computadora y a través de los cuales interactuarán.

Una buena pregunta sería: cómo maneja internamente una computadora la información con la cual es provista?. Para ello es necesario adoptar una representación física de los mismos.

Como ya se ha establecido, una computadora es una computadora digital, es decir que puede reconocer solamente información de tipo discreta o puntual, o lo que es lo mismo, información que adquiera estados perfectamente definidos. Además como funcionan en base a un suministro eléctrico, los dos estados básicos que reconoce son: NO hay tensión o HAY tensión, que se pueden representar con sólo dos símbolos;  $0 \times 1$  respectivamente.

Una próxima pregunta sería: puede la máquina ser de alguna utilidad dada la limitación que posee?.

Pues bien, de la misma forma en que el hombre con su sistema numérico que reconoce solo 10 símbolos distintos (0-9 Sistema Decimal) cuenta hasta diez y puede desempeñarse perfectamente; una máquina que reconoce sólo 2 símbolos distintos puede contar hasta dos, y su sistema de numeración se denomina Sistema Binario.

## 1.5.1. Sistema Binario

Como ya se dijo una máquina reconoce sólo dos símbolos o dígitos. A cada uno de estos dígitos binarios se lo denomina **BIT** (Dígito de Información Binaria) y representa la mínima unidad de información que puede manejar una computadora. Pero una forma mas práctica de trabajar resultaría si en lugar de hacerlo con información almacenada de a un solo bit se formaran cadenas de bits. Generalmente la información que manejan las computadoras están representada por cadenas de bits que son potencias de 2, particularmente las más usadas son las cadenas de 8 Bits que reciben el nombre de BYTE.

Con un conjunto de 8 dígitos se pueden armar 256 combinaciones distintas (cadenas distintas de 0 $\frac{\cancel{0}}{\cancel{0}}$  1 $\frac{\cancel{1}}{\cancel{0}}$ ), es decir, 256 Bytes distintos. O lo que es lo mismo, se puede contar desde 0 hasta 255. Los Bytes se utilizan para representar otros símbolos, como letras (mayúsculas y minúsculas), signos de puntuación, los símbolos que en el sistema decimal representan los números del 0 al 9, etc.. En consecuencia el Byte se utiliza en computación como unidad de medida. De esta forma, la capacidad de almacenamiento de las memorias de una computadora as´ı como también de algunos periféricos se mide por la cantidad de bytes que pueden contener.

An´alogamente se pueden armar cadenas de Bytes, las cuales dependiendo de la potencia de 2 a la cual corresponden reciben un nombre en particular. Por ejemplo:

Bit  $\Rightarrow$  0 - 1 Byte  $\Rightarrow$  8 Bits KiloByte (Kb)  $\Rightarrow$  1024 Bytes MegaByte (Mb)  $\Rightarrow$  1.048.576 Bytes ó 1024 KBytes GigaByte  $(Gb) \Rightarrow 1.073.741.824$  Bytes ó 1024 MBytes TeraByte  $(Tb) \Rightarrow 1024$  GigaBytes PetaByte (Pb)  $\Rightarrow$  1024 TeraBytes ExaByte (Eb)  $\Rightarrow$  1024 PetaBytes ZettaByte  $(Zb) \Rightarrow 1024$  ExaBytes YottaByte  $(Yb) \Rightarrow 1024$  ZettaBytes BrontoByte  $(Yb) \Rightarrow 1024$  YottaBytes GeopByte  $(Yb) \Rightarrow 1024$  BrontoBytes

# 1.5.2. Código ASCII

Para solucionar el problema de comunicación que se da entre el hombre y la máquina se emplea un código. El código utilizado por las computadoras consiste de una serie de reglas que permiten asociar una determinada cantidad de ceros y unos a un cierto caracter. De esta manera, por ejemplo, conviene asociar la secuencia 01000001 con el caracter "A". Esa misma secuencia de ceros y unos, traducida en el sistema decimal, correspondería al número 65. Por lo tanto, cada vez que en la memoria de la computadora aparezca dicha secuencia de ceros y unos, la máquina interpretará que se trata del caracter "A" del alfabeto.

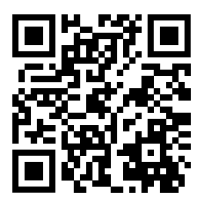

Figura 1.7: Código ASCII.

Si a cada secuencia de ocho números en código binario se le hace corresponder un caracter, se obtiene lo que se denomina **codificación ASCII** (American Standard Code for Information Interchange). La existencia del código ASCII permite el intercambio de información entre sistemas distintos y facilita la labor de intercambio entre el hombre y la máquina. Con las 256 combinaciones que se pueden obtener a partir de 8 dígitos binarios, es posible definir todos los caracteres del alfabeto en mayúsculas y en minúsculas, los dígitos decimales, los caracteres especiales de puntuación y ortográficos y los símbolos correspondientes a las operaciones numéricas y lógicas. Existen también, treinta códigos o comandos especiales, como retroceso, salto de línea, etc.. Además, parte de los códigos queda reservada para las operaciones de control que se utilizan en las comunicaciones entre la computadora y el exterior y con otros elementos asociados tales como unidades de disco, impresoras, etc..

El código ASCII permite la rápida decodificación del contenido de la memoria de una computadora repleta de ceros y unos, y de difícil comprensión para el hombre. Es un método traductor que no comete errores y que ahorra el tedioso trabajo de averiguar el significado de tantos ceros y unos.

# 1.6. ARQUITECTURA Y ORGANIZACIÓN

Cuando se describe una computadora se debe distinguir entre arquitectura y organización. La arquitectura de una computadora se refiere a los atributos de un sistema que son visibles a un programador, es decir aquellos atributos que tienen un impacto directo en la ejecución lógica de un programa (especificaciones de diseño). Ejemplos de atributos arquitectónicos: conjunto de instrucciones, número de bits usados para representar los datos, mecanismos de entrada salida y técnicas de direccionamiento de memoria. La organización de computadoras se refiere a las unidades funcionales y sus interconexiones (especificaciones de hardware), que materializan especificaciones arquitectónicas. Ejemplos de atributos de organización: son los detalles del hardware transparentes para el programador, tales como señales de control, interfaces entre la computadora y los periféricos y la tecnología de memoria utilizada.

Por ejemplo, una cuestión de arquitectura es si la computadora tendrá la instrucción de multiplicar. Una cuestión de organización es si esa instrucción será implementada por una unidad especializada en multiplicar o por un mecanismo que haga un uso iterativo de la unidad de suma del sistema.

Muchos fabricantes de computadoras ofrecen una familia de modelos, todos con la misma arquitectura pero con diferencias en la organización. Una arquitectura puede sobrevivir muchos años, pero su organización cambia con la evolución de la tecnología. La arquitectura de la IBM Sistema 370 apareció por primera vez en 1970 e incluyó varios modelos. Se podía comprar un modelo barato y lento y si la demanda se incrementaba, se podía cambiar a un modelo más caro y rápido sin tener que abandonar el software que ya se había desarrollado.

# Capítulo 2

# Hardware

# 2.1. INTRODUCCIÓN A LOS DISPOSITIVOS PERIFÉRICOS

En el terreno de la informática, se denomina periférico a todo dispositivo que permite la comunicación de la computadora con el mundo exterior. Dicho de otra forma, se puede decir que una computadora no es más que una máquina electrónica cuyos circuitos internos operan señales de esta índole. Y los periféricos son, los encargados de transformar la información de entrada en señales electrónicas inteligibles por la computadora, o de "traducir" las señales de salida de la computadora, de forma que pueda entenderlas el usuario o cualquier dispositivo que constituya su "mundo exterior".

Dependiendo de como se relacionen la computadora y el periférico para el manejo de la información, podemos distinguir tres categorías de periféricos:

- **Periféricos de Entrada**: son aquellos mediante los que se introduce en la computadora la información que va a ser objeto de tratamiento.
- **Periféricos de Salida**: son aquellos a través de los que la computadora entrega información al mundo exterior (por ejemplo el resultado de operaciones previamente realizadas).
- **Periféricos de Entrada/Salida**: Son dispositivos capaces de cumplir tanto la función de entrada como la de salida. Pertenecen a esta categoría los dispositivos de almacenamiento externo, sistemas de almacenamiento de información, sirviendo de memoria auxiliar a la memoria principal, independientemente de que se encuentre en el interior o exterior de la carcasa, así como también las impresoras multifunción o las pantallas táctiles entre otros.

# 2.1.1. Tipos de Periféricos

La evolución de los sistemas informáticos ha provocado el nacimiento de una gran diversidad de dispositivos periféricos. De entre ellos los más importantes son:

- Unidades de Almacenamiento: normalmente se usan como periféricos de almacenamiento externo, en los que el soporte que memoriza los datos e información pueden ser discos de tipo flexible o rígido o unidad de estado sólido (SSD).
- Unidades de Cinta Magnética: pueden ser de tipo cassette. Se emplean como unidades de almacenamiento externo, que gestionan la lectura o escritura de datos en una cinta magnética. (actualmente en desuso).
- Impresoras: son periféricos de salida que imprimen en un papel los datos que reciben de la computadora.
- **Terminales:** combinación de periférico de entrada y salida; constan de un teclado para la introducción de datos y de una pantalla para la visualización de resultados.
- Modems: periféricos de entrada/salida que permiten la comunicación entre la computadora y el mundo exterior a través de una línea telefónica.
- **Trazadores Gráficos o Plotters:** trazan gráficos sobre papel con los datos que les suministra la computadora.
- Lectores de Código de Barras: consisten en la captación de datos a partir de la lectura de barras impresas con una determinada codificación.
- Lectores y Perforadores de Cinta: leen o perforan una cinta de papel según una determinada codificación.
- Lectores y Perforadores de Tarjetas: leen o perforan tarjetas de cartulina que constituyen un soporte de información.
- Lectores de Tarjetas Magnéticas: leen los caracteres existentes en una banda magnética adherida a una tarjeta. Ejemplo: Tarjetas de Crédito.
- Lápiz óptico: permite la introducción de datos aplicando el dispositivo sobre una pantalla de rayos catódicos.
- Digitalizadores: se utilizan para codificar e introducir en la computadora datos directamentes extra´ıdos de un dibujo o plano.
- Displays: periféricos de salida a través de los que se visualizan datos.
- **Lectores de Caracteres Ortográficos (OCR):** son capaces de leer caracteres escritos por medios convencionales e introducirlos en la computadora.
- Monitores: visualizan la información de salida de la computadora sobre una pantalla semejante a la de los receptores de TV.
- Unidades de Síntesis y Reconocimiento de Voz: son capaces de emular la voz humana (a partir de datos suministrados por la computadora) o reconocerla, trasladándola codificada al interior del sistema al que estén asociados.
- Impresoras multifunción: Son peréféricos que son capaces tanto de imprimir en papel datos que reciben de la computadora como de digitalizar un papel para enviarlo al orgenador.
- **Pantalla táctil:** Permiten vizualizar la información de salida del ordenar y al mismo tiempo la entrada de datos y órdenes al dispositivo mediante un toque directo sobre su superficie.
- Pen Drive: es un tipo de dispositivo de almacenamiento de datos que utiliza memoria flash para guardar datos e información.
- **Webcam:** Cámara de video miniaturizada que se puede conectar a una computadora para grabar imágenes o emitirlas en directo a través de Internet.

## 2.1.2. Conexión Computadora/Periféricos

Un elemento a considerar es la forma en la que se establece la comunicación entre la computadora y los periféricos; a esta adaptación es lo que suele denominarse "interface".

Dada la diversidad de computadoras y periféricos, ha sido preciso establecer normas de comunicación que permitan, en la medida de lo posible, la compatibilidad entre los dispositivos periféricos y computadoras.

La transferencia de datos entre las computadoras y los dispositivos periféricos suele realizarse (al igual que en nuestro lenguaje convencional), a partir de unidades elementales o "palabras". Cada palabra o dato unitario esta constituido por un conjunto de señales electrónicas que corresponden, cada una de ellas a un símbolo del alfabeto binario: 0 ó 1. La comunicación de estos datos puede realizarse, básicamente de la siguiente manera: en serie, en paralelo o USB, aunque existen otros conectores como se pueden observar en la figura 2.1.

Al conectar un periférico a una computadora a través de un *puerto serial*, los datos se trasmiten por un sólo conducto, un bit después de otro. Es por ello que se trata de un tipo de conexión muy lenta. Se utilizan para conectar, por ejemplo, el mouse o el teclado.

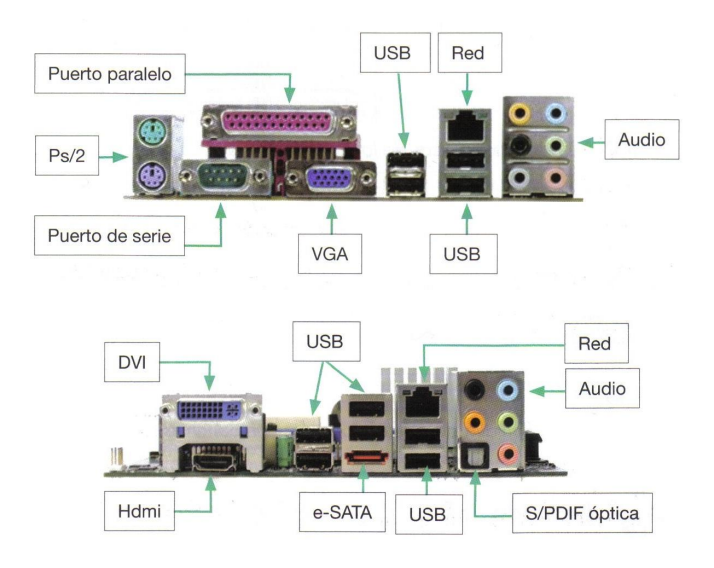

Figura 2.1: Conexión computadora-períferico

Al conectar un periférico a una computadora a través de un *puerto paralelo*, varios bits se trasmiten al mismo tiempo. Se utilizaba en las antiguas impresoras o en los escaners.

El puerto USB o Universal Serial Bus se trata de un sistema de comunicación entre dispositivos electrónicosinformáticos que sólo transmite una unidad de información a la vez. Tuvo una evolución en el tiempo desde la versión 1.0 datos a 1.5 Megabits por segundos a la versión 3.2 que llega a velocidades de 20 Gigabit por segundo.

Tipos de conectores y puertos USB

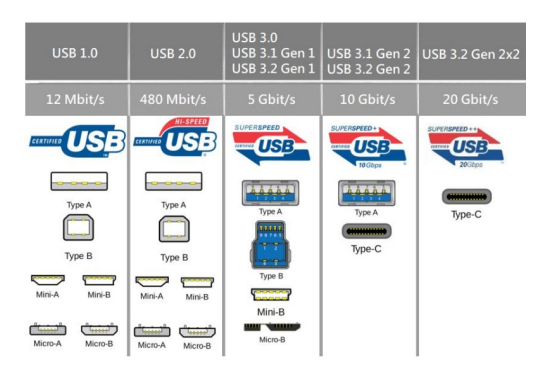

Figura 2.2: Comparación entre los distintos puertos USB

# 2.2. EL MICROPROCESADOR

Cuando en los años cincuenta aparecieron en el mercado unos pequeños elementos, denominados transistores, que sustituían a las válvulas electrónicas, nadie podía preveer el desarrollo que en sólo treinta años iba a alacanzar la tecnología. La incorporación de los circuitos integrados produjo la creación de un circuito integrado denominado Procesador, el cual es capaz de ejecutar un programa y controlar las unidades necesarias para dicha ejecución, teniendo por consiguiente completo dominio sobre la computadora. Las actividades de dicho procesador son sincronizadas por medio de una señal periódica enviada por un reloj; ésta le establece al procesador un sincronismo en la secuencia de sus operaciones.

El gran avance de la microelectrónica en las últimas décadas ha permitido la miniaturización del circuito integrado que gobierna a una computadora, pasando desde los primeros cicuitos originales, por circuitos que poseían en su interior una mayor integración de partes (circuitos de baja, media y alta integración; denominados Procesadores SSI, MSI y LSI respectivamente), hasta circuitos actuales con una muy alta integración (circuitos Procesadores VLSI) y pretendiendo en el futuro incrementar esta escala de integración con el fin de aumentar el rendimiento y la velocidad de trabajo, minimizando aún más el volúmen físico de los circuitos electrónicos.

A los circuitos de la actualidad, dado su mínimo tamaño se los denomina **Microprocesadores** (Figura 2.3).

Paralelamente también se los denomina Chips por su aspecto, ya que están formados por una base plástica o cerámica que sirve de soporte a una pastilla de silicio de unos pocos mil´ımetros cuadrados de superficie, que puede contener miles de transistores y que se une a través de hilos muy delgados a unas patitas (denominadas pins) de conexión externa que sirven para conectar el circuito integrado a otros elementos u otros circuitos integrados.

El tamaño total de un Chip, así como la cantidad de patas o su forma (rectangular o cuadrada), depende de su capacidad. El circuito integrado de un microprocesador moderno, por ejemplo, puede ser cuadrado, tener más de un centenar de conectores, y una superficie total de  $2cm^2$ , aproximadamente.

El increíble proceso de miniaturización permite disponer en una sola plaqueta todos los elementos necesarios para configurar una computadora, constituyéndose el microprocesador en la unidad central de proceso de la máquina y disponiendo en torno suyo el resto de las unidades.

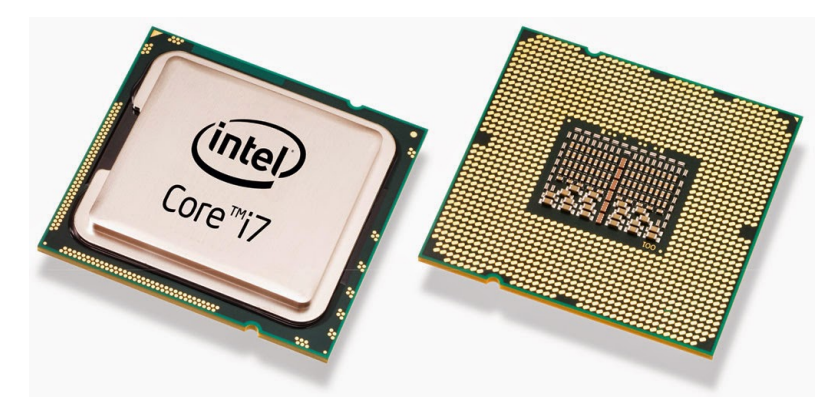

Figura 2.3: Microprocesador

Si bien el microprocesador es la componente fundamental de una computadora, existen en la actualidad una gran cantidad de microprocesadores con distintas características que los identifican y los hacen más apropiados para ciertas aplicaciones; por ejemplo, se los puede encontrar constituyendo parte del n´ucleo de instrumentos de medida, de aparatos electrónicos, juegos electrónicos, panel de control de aviones, autos, etc.. Por lo tanto a los sistemas o equipos orientados al tratamiento de la información basados en un microprocesador se los denomina Microcomputadoras o Microordenadores.

# 2.3. MEMORIAS

Se denomina elemento de memoria a cualquier dispositivo que tenga la capacidad de "recordar" información almacenada en el mismo durante un intervalo de tiempo relativamente grande. El elemento básico de información es aquel cuya capacidad es la de recordar un bit de información, es decir almacenar un cero o un uno, hasta tanto esa informaci´on sea modificada desde el exterior. De esta forma, consideramos como memoria de una computadora tanto a la memoria principal utilizada por la CPU para la ejecución de programas, como a la auxiliar que servirá para almacenar informaci´on en forma masiva. La diferencia principal entre estas dos clases de memorias es que la auxiliar no puede ser procesada directamente por la CPU; sino que para ello es imprescindible cargar previamente los datos en la memoria principal.

# 2.3.1. Tipos de Memorias

Pueden establecerse distintas clasificaciones dependiendo del criterio adoptado. Consideraremos la clasificación según la persistencia de la información almacenada, y dentro de ésta, una subclasificación, tomando como referencia la tensión de alimentación del sistema de memoria. En base a lo anteriormente dicho, las memorias serán:

• Volátiles: se denominan así a aquellas en que su contenido permanece mientras exista tensión que las alimente,

la desaparición de la tensión produce la pérdida completa y definitiva de la información almacenada. A este grupo pertenecen las memorias denominadas RAM (Random Access Memory: memorias de acceso aleatorio).

No Volátiles: son aquellas en las que la información almacenada no se pierde aun cuando desaparezca la tensión de alimentación. Esto significa que al volverse a alimentar el sistema, la información almacenada será la misma que existía antes de desaparecer la tensión, a este grupo pertenecen las memorias denominadas ROM (Read Only Memory: memorias de solo lectura), así como también las unidades de memoria secundaria.

# 2.3.2. Jerarquía de Memorias

Un modelo simple de un sistema de computadora puede considerarse como una CPU que ejecuta instrucciones y una memoria que mantiene instrucciones y datos para la CPU. En este modelo simple, el sistema de memoria puede pensarse como una secuencia de bytes, y la CPU puede acceder a cada ubicación de memoria en una cantidad constante de tiempo.

Existen tres características importantes a tener en cuenta en una memoria: ¿Qué capacidad tiene? ¿Cuán rápida es? ¿Cuánto cuesta? Como es de esperar, existe un compromiso entre las tres características:

- A menor tiempo de acceso, mayor costo por bit.
- A mayor capacidad, menor costo por bit.
- A mayor capacidad, mayor tiempo de acceso.

Por un lado, se deberían utilizar tecnologías de memoria que proporcionen gran capacidad, tanto por la necesidad de almacenamiento en s´ı misma, como porque el costo por bit es bajo. Por otra parte, para satisfacer las necesidades de velocidad, se deberían utilizar memorias costosas, de capacidad relativamente baja, pero que sus tiempos de acceso sean bajos. Así, la respuesta a esta disyuntiva, es no contar con una única componente de memoria, sino emplear una *jerarquía de memorias* (Figura 2.4).

Por lo tanto, se puede considerar que un sistema de memoria se organiza en niveles. Un nivel cercano a la CPU posee menor capacidad de almacenamiento, aunque mayor velocidad de acceso (los datos pueden accederse más rápidamente). Aunque pueden existir múltiples niveles, los datos sólo se pueden transferir entre dos niveles adyacentes.

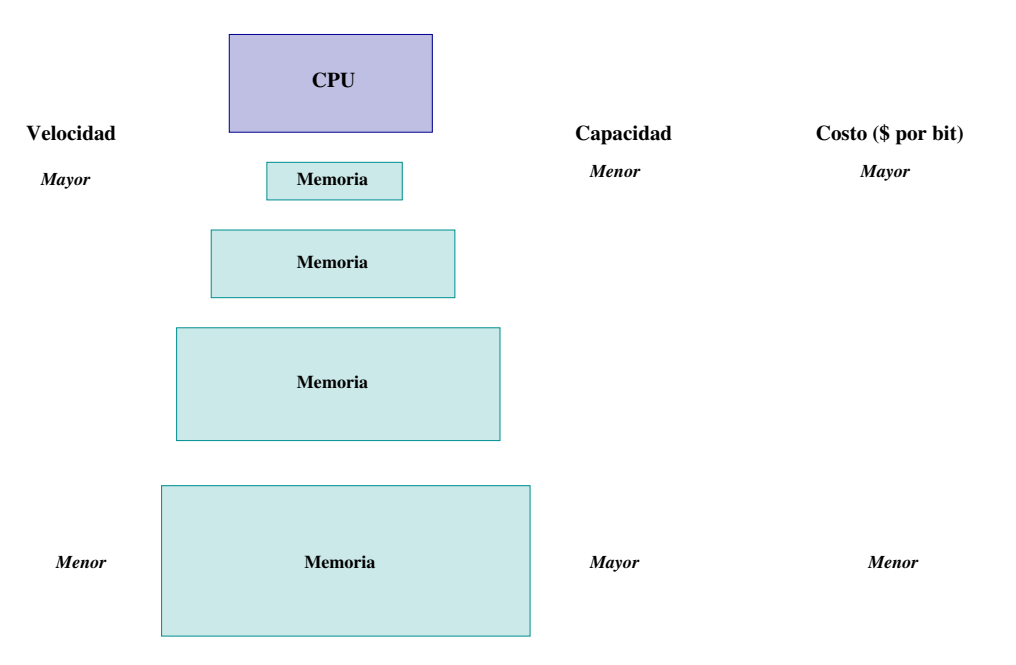

Figura 2.4: Jerarquía genérica de memorias.

Entonces, en la práctica, un sistema de memoria es una jerarquía de dispositivos de almacenamiento con diferentes capacidades, costos y tiempos de acceso. Los registros de la CPU mantienen los datos que necesita la CPU. Las rápidas memorias caché, pequeñas y cercanas a la CPU, actúan como un área de "descanso" para un subconjunto de los datos e instrucciones almacenados en la, relativamente m´as lenta, memoria principal. La memoria principal, a su vez, le da un lugar a los datos almacenados sobre amplios y lentos discos, los cuales a su vez sirven de áreas de descanso para los datos almacenados sobre los discos y cintas de otras m´aquina conectadas a la red.

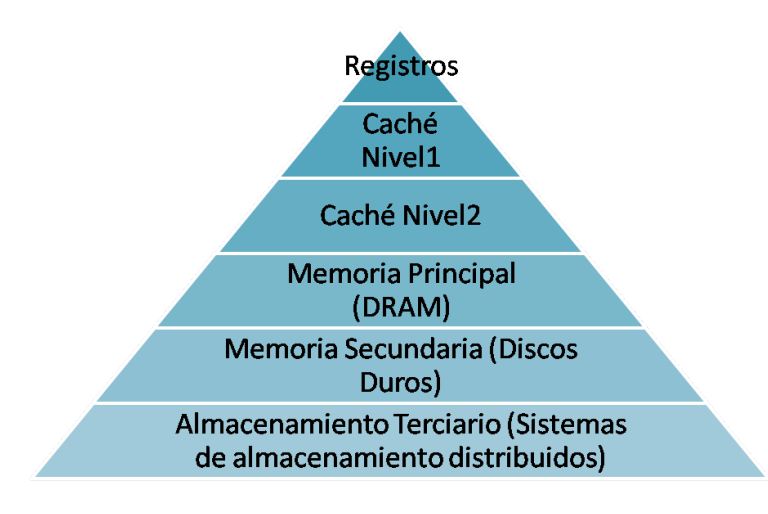

Figura 2.5: Jerarquía típica de memorias.

Sin embargo, aunque los registros pueden almacenar datos o instrucciones, son internos de la CPU y por consiguiente pueden considerarse fuera del alcance de la jerarquía de memorias con las que se puede trabajar. Además, cabe aclarar, que el ´ultimo nivel ha aparecido recientemente, por disponer de almacenamiento de mayor capacidad, de acceso más lento (por accederse a él a través de la red) y económico gracias al desarrollo de las redes y la aparición del almacenamiento en la nube.

Así, se considerará que el nivel más alto de la jerarquía del sistema de cómputo será el nivel de *caché* (Figura 2.5). La memoria caché, normalmente se ubica entre el procesador y la memoria principal. En algunos casos, pueden estar presente dos y hasta tres niveles de caché. La memoria principal debe tener mucha velocidad, precisión en el acceso aleatorio y en ella deben residir tanto los programas como los datos para que el procesador los pueda acceder. El procesador realiza accesos a pequeñas porciones de memoria principal llamadas *palabras*. La memoria secundaria, normalmente consiste de un disco magnético, incluyendo sistemas de discos intercambiables y no intercambiables; otros tipos de memoria secundaria incluyen CD-ROM y sistemas de cinta magnética (a veces llamados memoria masiva). Grandes sistemas de discos ópticos y magnetico-ópticos pueden estar presentes cuando se requiere mantener una enorme cantidad de información. Como existen varios tipos de memorias masivas al mismo tiempo, la información se ubicará en la memoria más lenta cuando no esté en uso, y será llevada a las memorias secundarias más rápidas cuando su uso se haga inminente. La unidad f´ısica de almacenamiento que se transfiere entre los distintos niveles dentro de la jerarquía se denomina bloque  $(2.6)$ .

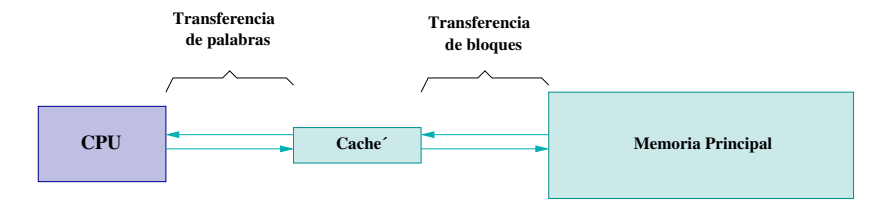

Figura 2.6: Transferencia entre memoria caché y principal.

La jerarquía de memoria necesita de algún método para ubicar en la memoria principal la información que debe de ser leída o modificada por el procesador; estos métodos se denominan administración de memoria. El método más simple de administración de la memoria es la *superposición* (en inglés overlaping): cuando programas enteros, o secciones de programas, son transferidos por rutinas específicas del programa a la memoria principal y reemplazan a los programas previamente cargados. Este método representa una pesada carga sobre el programador y fue utilizado

por las primeras computadoras en los años '50 y '60 - los micro-procesadores de un único usuario que incluían el sistema operativo MS-DOS. Es muy conveniente que la superposición pueda, al menos en parte, ser automatizada. El sistema operativo MS-DOS provee una utilidad para enlazar programas, llamada LINK, que se encarga de hacer de manera semi-automática la superposición. LINK puede crear programas "solapados", llamados así porque durante su ejecución son cargados por partes, - de acuerdo a lo especificado por el usuario - y ocuparán el mismo espacio de memoria que los programas ya ejecutados. Estas técnicas conservan el espacio de memoria al costo de una ejecución muy lenta. En la figura 2.7 se observa el estado de la memoria principal: (A) antes de cargar el programa  $\beta$  y (B) después de cargarlo.

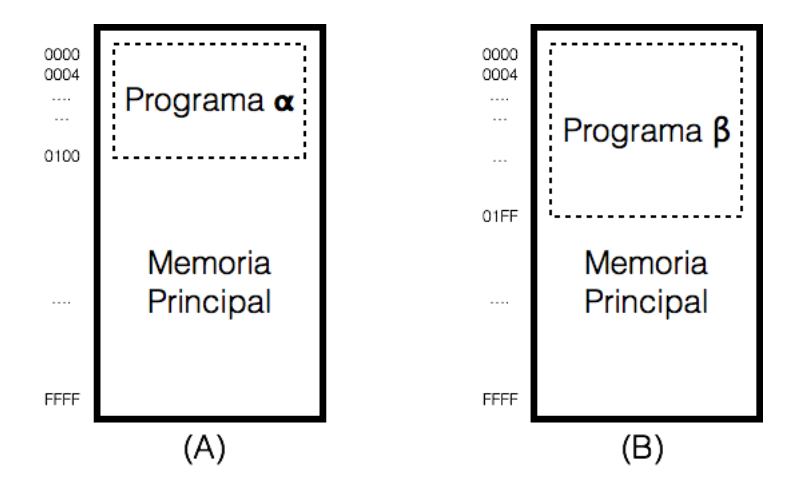

Figura 2.7: Carga del Programa β: (A) Estado previo (B) Posterior.

Los discos magnéticos operan mucho más lento que la memoria principal (fabricadas con semiconductores), al menos tres órdenes de magnitud de diferencia. En una memoria principal de semiconductores, los datos pueden ser accedidos en el rango 50 a 150 nanosegundos<sup>1</sup>, mientras que la demora para localizar un dato en un disco es del orden de los 10 a 30 milisegundos<sup>2</sup>. La brecha se agranda en la medida que mejora la tecnología de los circuitos integrados, dado que la latencia (tiempo para ubicar un sector del disco) y la tasa de transferencia de datos asociada, están limitadas por factores mecánicos.<sup>3</sup> El procesador no puede continuar con el programa actual mientras se está realizando la transferencia entre el disco y la memoria principal. El procesador en un sistema de único usuario estar´a oscioso y esperando que la transferencia se complete, aun cuando esto pueda ser hecho por un dispositivo independiente como un DMA (por las siglas en inglés de Direct Memory Access o Acceso Directo a Memoria). Por lo anterior, es muy importante reducir al mínimo el número de transferencias entre memoria secundaria y principal, especialmente si se quiere conseguir un mejor desempeño.

Una importante solución que fue reconocida y propuesta desde el inicio del desarrollo de las computadoras, fue proveer una gran cantidad de memoria principal, suficiente como para mantener al mismo tiempo todos los programas en ejecución o todos los programas que se piensan ejecutar. En realidad, ese es un método de fuerza bruta y no realmente una buena solución tecnológica, sobre todo para aquel momento, cuando la memoria principal era un recurso valioso y muy costoso. Recién ahora, la provisión de grandes cantidades de memoria principal se ha hecho algo común y en el futuro será habitual contar con una memoria principal extremadamente grande. Ciertas aplicaciones, por ejemplo algunas aplicaciones gráficas, encuentran más conveniente tener una gran cantidad de memoria principal que una pequeña, - por más que esté complementada con un buen esquema de administración de memoria para transferir información entre las memorias secundaria y principal.

La tendencia es tener cantidades cada vez más grandes de memoria principal y también programas de aplicación cada vez m´as grandes. El problema de administrar la memoria principal reaparece en una escala mayor, aunque con las acuales memorias es más probable que los programas de aplicación se puedan cargar completos en la memoria principal. Por eso, en la actualidad, el mecanismo de administración de memoria seguramente esté activo principalmente durante el tiempo de carga del programa, más que durante la ejecución del mismo.

<sup>&</sup>lt;sup>1</sup>Un nanosegundo equivale a 10<sup>-9</sup> segundos

 $2$ Un milisegundo equivale a  $10^{-3}$  segundos

<sup>3</sup>Aun cuando no se puede reducir el tiempo de acceso a disco, el uso de arreglos de discos reduce la tasa de transferencia, como consecuencia del acceso simultáneo a los discos individuales.

Considerando que los sistemas distinguen entre memoria principal y secundaria por razones económicas, (también para disponer de alg´un medio de almacenamiento que sea intercambiable), es altamente deseable contar con un método totalmente automático de transferencia de bloques de palabras desde adentro y hacia afuera de la memoria principal. (De otra manera el usuario sería el encargado de realizar la programación de las transferencias). Este m´etodo debiera tomar en cuenta los bloques de palabras que probablemente sean requeridos en el futuro cercano, en pos de reducir el tiempo de transferencia desde disco. Los sistemas de computadoras, especialmente en los entornos de multiprogramación<sup>4</sup>, requieren un mecanismo efectivo para manejar el almacenamiento de mucha información y también requiere mecanismos de protección de memoria. Específicamente se busca proteger ciertas partes de la memoria evitando que sobre ellas se realicen algunas operaciones malisiosas; entre estas partes se destacan aquellas que mantienen al sistema operativo y a los programas de otros usuarios.

La parte del sistema que mantiene la administración de la memoria se denomina unidad de administración de la memoria (Memory Managenment Unit o MMU por sus siglas en inglés), la cual está normalmente dentro del procesador, aunque los primeros sistemas tenían MMU's anexadas externamente al procesador. La administración de la memoria normalmente incorpora características para la protección de la memoria. Por esta razón, se pueden identificar dos aspectos distintos en la administración de la memoria:

- Manejo de la jerarquía de memoria (principal y secundaria).
- $\blacksquare$  Facilidades para la protección de la memoria.

# 2.4. MEMORIA INTERNA

Con la denominación de memoria interna se pretende hacer referencia a aquellas memorias que pueden ser accedidas por el CPU en forma cuasi directa, sin mediar módulos de transferencia y comunicación, así como también a velocidades que se asemejen a la velocidad del CPU.

## 2.4.1. Memoria RAM o Memoria Principal

La memoria principal de una computadora pertenece a esta clasificación. La memoria RAM se suele denominar también memoria de lectura/escritura ya que puede ser grabada y leída en un número indefinido de veces. Todas las operaciones a realizar con esta memoria se encuentran controladas por la Unidad de Control la cual puede acceder directamente a ella. El tamaño de las memorias RAM se mide en Bytes y van desde los 4 Gb hasta los 16 Gb en los equipos chicos y medianos, mientras que en equipos de mayor envergadura, como servidores, se pueden tener valores de memoria RAM desde los 16 Gb hasta mas de 3 Tb.

# 2.4.2. Memoria ROM

La memoria ROM sólo permite la operación de lectura, de forma que las instrucciones grabadas en ella por el fabricante pueden ser utilizadas; pero nunca modificadas; es decir sólo se permite la salida de información desde la memoria hacia el exterior y no al revés. Evidentemente, las memorias de este tipo no son volátiles dado que su contenido es fijo, y no puede reprogramarse, además si se perdiera la información almacenada en ellas quedarían inutilizadas.

# 2.4.3. Memoria EPROM

La memoria EPROM es un tipo de chip de memoria ROM que retiene los datos cuando la fuente de energía se apaga, como en el caso de la memoria ROM, pero a su vez tienen la particularidad de ser programable y borrable, por lo tanto ser modificada en caso de ser necesario. Se programa mediante impulsos eléctricos y su contenido se borra exponiéndola a la luz ultravioleta, de manera tal que estos rayos atraen los elementos fotosensibles, modificando su estado. La memoria EPROM es uno de los tipos de memoria ROM, pero existen otros como la PROM (memoria de sólo lectura programable) y EEPROM (memoria de sólo lectura eléctricamente programable).

<sup>&</sup>lt;sup>4</sup>Donde hay varios programas en ejecución al mismo tiempo y todos deben estar, al menos en parte, cargados en memoria principal.

# 2.4.4. Memoria CACHE

Con el aumento de la rapidez de los microprocesadores ocurrió la paradoja de que las memorias principales no eran suficientemente rápidas como para poder ofrecerles los datos que éstos necesitaban. Por esta razón, las computadoras comenzaron a construirse con un tipo especial de memoria caché interna situada entre el microprocesador y la memoria principal y destinada a almacenar datos que se utilizan frecuentemente. Permite agilizar la transmisión de datos entre el microprocesador y la memoria principal. Es de acceso aleatorio (también conocida como acceso directo) y funciona de una manera similar a como lo hace la memoria principal (RAM), aunque es mucho más rápida.

Existen Tres tipos de memoria caché cuyo funcionamiento es análogo:

- L1 o interna al Micro (situada dentro del propio procesador y por tanto de acceso aún más rápido y aún más cara). La cach´e de primer nivel contiene pocos kilobytes (unos 256 o 512 Kb y en algunos procesadores puede tener por arriba de 1 MB).
- L2 o externa (situada entre el procesador y la RAM). Los tamaños típicos de la memoria caché L2 oscilan en la actualidad entre 512 kb y 16 Mb.
- L3, Caché L3 tiende a ser compartida por todos los núcleos presentes en la CPU y es mucho más grande y más lenta, pero todavía es mucho más rápido que ir a la memoria principal. Caché L3 tiende a ser del orden de 8 a los 64 mb.

# 2.4.5. Memoria FLASH

Tipo de memoria que puede ser borrada y reprogramada en unidades de memoria llamadas "bloques", en lugar de bytes solos. Los tama˜nos de los bloques por lo general van de 512 bytes hasta 256 KB. Su nombre se debe a que el microchip permite borrar fragmentos de memoria en una sola acción, o "flash". Derivados de EEPROM, los chips flash son menos costosos y proporcionan mayores densidades de bits. Además, el flash se está convirtiendo en una alternativa para los EPROM porque pueden actualizarse fácilmente. Se utiliza en teléfonos celulares, cámaras digitales y otros dispositivos.

# 2.5. MEMORIA EXTERNA O SECUNDARIA

En los primeros tiempos de la informática se consideraba memoria secundaria a prácticamente cualquier soporte capaz de registrar información con persistencia. Mas adelante se exigieron otras características, referidas básicamente al volúmen de información, velocidad y la posibilidad de acceso a la misma. Para hacer uso de las memorias secundarias, la CPU debe utilizar módulos intermediarios que le permitan comunicase con dichas memorias y asi acceder a la información almacenada en ellas. Originalmente, estas propiedades sólo las cumplían ciertos tipos de soportes magnéticos como los discos. Actualmente el avance de la tecnología ha incorporado otro tipo de soportes tales como los discos sólidos SSD y las memorias flash.

# 2.5.1. DISCOS MAGNÉTICOS

Los discos son soportes de tipo magnético que se utilizan para el almacenamiento de la información en forma masiva. Actualmente los discos son el principal medio de almacenamiento que utilizan las computadoras ya que, como característica principal, permiten el acceso a los datos en forma aleatoria; brindando la información a la CPU de manera rápida y eficaz. El proceso de acceso a la información grabada es similar a la de los discos long-play que tienen música grabada, aún cuando el método de grabación sea distinto. En ambos es posible acceder a la información sin necesidad de pasar por lo que se encuentra antes, a la inversa de lo que sucede en un cassette.

Al hablar de discos hay que hacer una primera clasificación:

- Discos Flexibles o disquetes (en desuso).
- Discos Rígidos o Duros.

#### Discos Flexible y Zip

Los discos flexibles o disquete están hechos de material plástico de Mylar, recubierto por una capa de óxido magnético. Poseen un agujero central que les sirve para encajar en el mecanismo de rotación y un pequeño agujero de control en sus proximidades.

Las unidades ZIP, presentaban una buena solución a la hora de guardar información a bajo costo. Pueden instalarse tanto en forma interna como externa.

|                             | 5 % pulgadas                                                   | 3 % Pulgadas                  | Zip     |
|-----------------------------|----------------------------------------------------------------|-------------------------------|---------|
| Imagen                      | <b>BASF</b><br>医多皮下皮膜<br><b>CONTRACTOR</b><br><b>MENTINGHA</b> | <b>SONY</b><br><b>MFD-2HD</b> |         |
| Capacidad<br>almacenamiento | 360 Kb.                                                        | 1,44 Mb.                      | 750 Mb. |

Figura 2.8: Discos Flexibles

## Discos Rígidos

Los discos rígidos suelen estar construidos a partir de una base de aluminio recubierta de un material magnético sobre el que se graban los datos. Los discos rígidos pueden ser fijos o removibles. Los discos fijos vienen ya con su unidad de lectura y escritura y no pueden extraerse de la misma. Los discos removibles vienen normalmente en un contenedor especial para facilitar su manejo. También existen contenedores con más de un disco rígido denominado disk-pack, donde los discos están todos unidos mediante un eje, con lo que se consiguen capacidades de almacenamiento muy elevadas. Las capacidades de los discos rígidos van desde 320 Gb. a 1 Tb. en los discos pequeños y varios Tb. en los discos grandes.

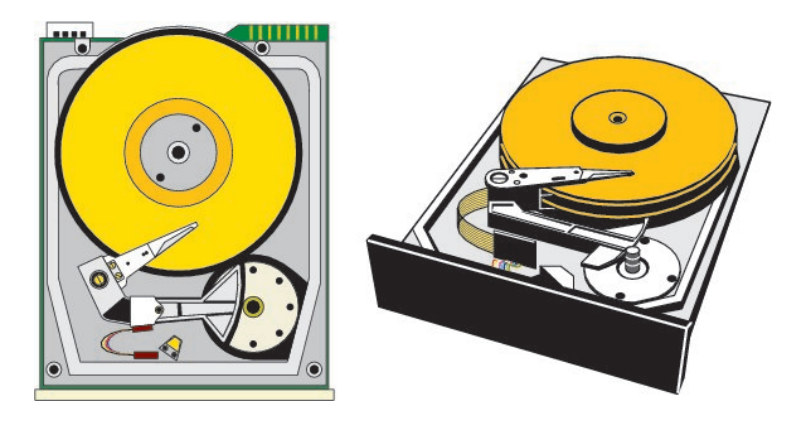

Figura 2.9: Disco Rígido

#### Características Técnicas

La información se graba en el disco sobre la superficie del mismo. La grabación se hace en pistas que están dispuestas en forma circular, no en forma de espiral como ocurre en un disco de música. Para pasar a leer o grabar información de una pista a otra, la cabeza lectora debe desplazarse concéntricamente. Hay una cabeza lectora/grabadora por cara. Las pistas del disco se dividen en varias secciones llamadas sectores. Un sector es la parte m´ınima de disco que el sistema es capaz de leer o escribir por vez. Un sector de una pista contiene 256 ó 512 bytes.

Las características más importantes a considerar en los diversos tipos de discos son:

- Capacidad total de almacenamiento. Es la cantidad de bits de información que puede almacenar el disco y, por lo tanto, una de sus características más importantes.
- Número de pistas. Es el número de pistas circulares en las cuales se almacena la información. Normalmente se expresa como número de pistas por pulgada.
- N´umero de caras o cabezas. Los discos pueden estar grabados en una sola cara o en ambas caras, con lo cual aumenta la capacidad de almacenamiento.
- Densidad de Grabación. Depende del tipo de codificación utilizado para almacenar la información; éste puede ser de simple densidad o doble densidad. Este último tipo de codificación permite almacenar un mayor número de bits de información por pulgada del disco.
- Tiempo de Acceso. Es el tiempo que tarda la cabeza lectora/grabadora en pasar de una pista a otra, posicionarse, y empezar a adquirir datos en la pista contígua.

## $2.5.2.$  Unidad de estado sólido

La unidad de estado sólido, dispositivo de estado sólido o SSD (acrónimo inglés de Solid-State Drive) es un tipo de dispositivo de almacenamiento de datos que utiliza memoria no volátil, como la memoria flash, para almacenar datos, en lugar de los platos o discos magnéticos de las unidades de discos duros (HDD) convencionales. En comparación con los discos duros tradicionales, las unidades de estado s´olido son menos sensibles a los golpes al no tener partes móviles, son prácticamente inaudibles, y poseen un menor tiempo de acceso y de latencia, lo que se traduce en una mejora del rendimiento exponencial en los tiempos de carga de los sistemas operativos. En contrapartida, su vida útil es muy inferior, ya que tienen un número limitado de ciclos de escritura, pudiendo producirse la pérdida absoluta de los datos de forma inesperada e irrecuperable. Los SSD hacen uso de la misma interfaz SATA que los discos duros, por lo que son fácilmente intercambiables sin tener que recurrir a adaptadores o tarjetas de expansión para compatibilizarlos con el equipo. A partir de 2010, la mayoría de los SSD utilizan memoria flash basada en puertas NAND, que retiene los datos sin alimentación eléctrica. Para aplicaciones que requieren acceso rápido, pero no necesariamente la persistencia de datos después de la pérdida de potencia, los SSD pueden ser construidos a partir de memoria de acceso aleatorio (RAM). Estos dispositivos pueden emplear fuentes de alimentación independientes, como baterías, para mantener los datos después de la desconexión de la corriente eléctrica

#### Ventajas

- Arranque más rápido, al no tener platos que necesiten tomar una velocidad constante.
- Gran velocidad de escritura.
- Mayor rapidez de lectura, incluso diez veces más que los discos duros tradicionales.
- Baja latencia de lectura y escritura, cientos de veces más rápido que los discos mecánicos.
- Menor consumo de energía y producción de calor: resultado de no tener elementos mecánicos.
- Sin ruido: la misma carencia de partes mecánicas los hace completamente inaudibles.
- Resistente: soporta caídas, golpes y vibraciones sin estropearse y sin descalibrarse como pasaba con los antiguos discos duros, gracias a carecer de elementos mecánicos.

#### Desventajas

- Precio: los precios de las memorias flash son más altos en relación precio/gigabyte.
- Limitada recuperación de datos: después de un fallo físico se pierden completamente, pues la celda es destruida.
- Fallo producido de forma inesperada: A diferencia de los discos tradicionales que empiezan a acumular sectores erróneos de forma espaciada en el tiempo.
- Menores tama˜nos de almacenamiento ofertados. Los almacenamiento disponible en comercios van de 120, 240, 480 y 960 GB.
- Los dispositivos SSD necesitan recibir energía periódicamente, de lo contrario los datos almacenados pueden perderse. Esto hace que un corte en el suministro eléctrico, les afecte pudiendo producir la pérdida absoluta de todos los datos.

# 2.5.3. CINTAS MAGNETICAS ´

Las unidades de cinta magnética son periféricos de almacenamiento que utilizan una cinta magnética como soporte físico de la información. Dentro de esta categoría de periféricos cabe distinguir dos tipos básicos:

- Unidades de Bobina.
- Cartuchos de Cinta.

#### Unidades de Bobina

Se utilizan en los grandes sistemas de computadoras como periféricos capaces de almacenar considerables volúmenes de información. No tienen gran interés en sistemas de menor envergadura ya que su flexibilidad queda ampliamente superada por las tradicionales unidades de disco rígido.

#### Cartuchos de cinta

Dentro de las unidades de cinta, los cartuchos constituyen la categoría más importante. Su principal cometido era la obtención de copias de seguridad (back-up copy), sobre todo, de la información almacenada en unidades de disco rígido. Esta medida precautoria no sólo se pone en práctica en previsión de una posible avería que pueda conducir a la pérdida de información, sino que se aplica también en el sentido mas amplio derivado de la posibilidad de archivar tal información.

El soporte físico empleado para el almacenamiento (cartucho; en inglés, cartridge) es similar a un cassette, aunque de mayor tama˜no. Las unidades de lectura y escritura tienen los mismos tama˜nos normalizados que las unidades de disco flexible, existiendo también en una medida standard.

# 2.5.4. DISCO COMPACTO, DVD y BLUE RAY

El disco compacto (conocido popularmente como CD, del inglés compact disc) es un soporte digital óptico utilizado para almacenar cualquier tipo de información (audio, video, documentos, etc.). Fue desarrollado conjuntamente en 1980 por las empresas Sony y Philips, y comenzó a comercializarse en 1982. Hoy en día tecnologías como el DVD pueden desplazar o minimizar esta forma de almacenamiento, aunque su uso sigue vigente.

El DVD es un formato de almacenamiento multimedia en disco óptico que puede ser usado para guardar datos, incluyendo películas con alta calidad de video y sonido. Los DVDs se asemejan a los discos compactos: sus dimensiones físicas son las mismas, pero están codificados en un formato distinto y a una densidad mucho mayor.

Éstos vienen a ser discos ópticos similares a los DVD o CD, esto en cuanto a la apariencia física, ya que en todos estos casos se tiene un diámetro de 12 cm que viene a ser el estándar de medida para la bandeja de entrada del dispositivo correspondiente. La superficie de la que consta el Blu-Ray es resistente a todo tipo de rayaduras debido a un material llamado Durabis que viene a formar la última capa de protección física de estos discos.

| Capacidad Comparativa entre Dispositivos Ópticos de Almacenamiento |                  |                              |                       |  |  |
|--------------------------------------------------------------------|------------------|------------------------------|-----------------------|--|--|
| <b>Tipo de Disco</b>                                               | Capacidad        | Capacidad en<br><b>Audio</b> | Capacidad en<br>Video |  |  |
| CD, CDR                                                            | <b>700 MB</b>    | 1 H 18 Min                   | 15 Min                |  |  |
| DVD, DVD R                                                         | 4.7 MB           | 9 H 30 Min                   | 2 H 15 Min            |  |  |
| DVD DL 1 Cara                                                      | 8.5 GB           | 17 H 30 Min                  | 4H                    |  |  |
| <b>DVD 2Caras</b>                                                  | $9.4$ GB         | 19 H                         | 4 H 30 Min            |  |  |
| DVD DL 2 Caras                                                     | 17 <sub>GB</sub> | 35 H                         | 8H                    |  |  |
| <b>Blu Ray BD</b>                                                  | 25 <sub>GB</sub> | 45 H                         | 12H                   |  |  |
| Blu Ray BD DL                                                      | 50 GB            | 90 H                         | 24 H                  |  |  |

Figura 2.10: Comparación de capacidad entre dispositivos Opticos

# 2.5.5. Memoria FLASH USB

Una unidad de memoria flash USB, también llamados llaveros USB, es un periférico altamente interesante que surgió casi por casualidad de la mano de la empresa Pen Drive. Es un dispositivo pequeño, cómodo, resistente, tiene una gran capacidad de almacenamiento y muy sencillo de utilizar. Al principio, tenían una capacidad casi ridícula (8 Mbytes) y un precio realmente elevado. Sin embargo, el costo de la memoria flash ha ido disminuyendo de manera asombrosa gracias a la explosión de las tarjetas para las cámaras digitales, PDA, reproductores MP3 y otros tantos dispositivos que la emplean. El resultado es que cada vez es más barata, al margen de que la tecnología se mejora para lograr m´as capacidad en el mismo espacio. Estas memorias se han convertido en el sistema de almacenamiento y transporte personal de datos m´as utilizado, desplazando en este uso a los tradicionales CD. Se pueden encontrar en el mercado f´acilmente memorias de 32Mb, 64Mb, 128Mb, 256Mb, 512Mb, 1TB etc.

El precio de la memoria flash hace unos años era elevadísimo, al margen de que se trataba de una tecnología casi en pañales, con multitud de defectos y problemas. Además, los puertos de la época ofrecían una escasa velocidad de transferencia (11 Mbps en USB 1.1 frente a 115 Kbps en un puerto serie convencional), y carecían de soporte plug & play, lo que habría dificultado aún más su utilización.

Acerca del funcionamiento, en el interior de la pequeña carcasa de uno de estos periféricos, encontramos uno o varios chips de memoria flash (dependiendo de la capacidad), un driver para ésta y, por último, otro de entrada/salida para la interfaz USB (Universal Serial Bus), el resto del trabajo lo realizará el controlador de software que tenga el sistema operativo que estemos ejecutando, el cual se comunicar´a directamente con el dispositivo para simular que se trata de un disco extraíble.

# 2.6. MONITORES

El monitor o pantalla de computadora, es el dispositivo de salida encargado de traducir a imágenes las señales que provienen de la tarjeta gráfica, que, mediante una interfaz (tarjeta gráfica), muestra los resultados del procesamiento de una computadora. Existen distintos tipos como: **Tubo de rayos catódicos** (CRT) como el de los  $televisors$ , Pantalla plana de cristal líquido  $(LCD)$ , Plasma y LED.

Las características de un monitor no son una propiedad del monitor de video propiamente dicho, sino también un atributo del **controlador de video** que está en la computadora y que se encarga, como su nombre lo indica, de controlar como los datos que envía la CPU serán mostrados por pantalla. Es por eso que es mejor hablar del conjunto monitor-controlador de video, como la unidad de video de la computadora.

# 2.6.1. Características Técnicas Generales

Resolución Se trata del número de puntos que puede representar el monitor por pantalla, en horizontal x vertical. Así, un monitor cuya resolución máxima sea de 1024x768 puntos puede representar hasta 768 líneas horizontales de 1024 puntos cada una. Cuanto mayor sea la resolución de un monitor, mejor será la calidad de la imagen en pantalla, y mayor será la calidad (y por consiguiente el precio) del monitor. La resolución debe ser adecuada al tamaño del monitor; es normal que un monitor de 14" ó 15" no ofrezca como opción válida

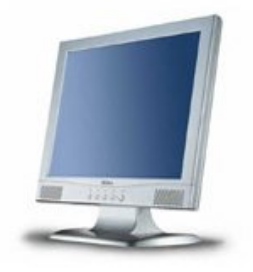

Figura 2.11: Monitor LCD

 $1280x1024$  puntos, mientras que es el mínimo exigible a uno de 17" o superior. La resolución está estrechamente relacionada con el n´umero de colores presentados, relacionado todo ello con la cantidad de memoria de la tarjeta gráfica (controlador de video).

Refresco de Pantalla también llamada Frecuencia de Refresco Vertical. Se puede comparar al número de fotogramas por segundo de una película de cine, por lo que deberá ser lo mayor posible. Se mide en Hz (hertzios) y debe estar por encima de 60 Hz, preferiblemente 70 u 80. A partir de esta cifra, la imagen en la pantalla es sumamente estable, sin parpadeos apreciables, con lo que la vista sufre mucho menos.

# 2.7. ESCÁNER (Scanner)

Es un periférico que utiliza un haz luminoso para detectar los patrones de luz y oscuridad (o los colores) de la superficie del papel, convirtiendo la imagen en señales digitales que se pueden manipular por medio de un software de tratamiento de imágenes o reconocimiento óptico de caracteres. Con el escáner se puede digitalizar texto (escritos a máquina o con computadora) e imágenes. Los escáners son periféricos diseñados para registrar caracteres escritos, o gráficos en forma de fotografías o dibujos impresos en una hoja de papel, y convertirlos en información binaria comprensible para la computadora. Este proceso transforma las im´agenes a formato digital, pudiendo entonces ser almacenadas, retocadas, impresas o utilizadas para ilustrar un texto. En el caso de los textos permite su posterior edición.

El funcionamiento de un escáner es similar al de una fotocopiadora. Se coloca una hoja de papel que contiene una imagen sobre una superficie de cristal transparente, bajo el cristal existe una lente especial que realiza un barrido de la imagen existente en el papel; al realizar el barrido, la información existente en la hoja de papel es convertida en una sucesión de ceros y unos que se introducen en la computadora. El proceso de captura de una imagen resulta casi idéntico para cualquier escáner: se ilumina la imagen con un foco de luz, se conduce mediante espejos la luz reflejada hacia un dispositivo denominado CCD que transforma la luz en señales eléctricas, se transforman dichas señales eléctricas a formato digital en un DAC (conversor analógico-digital) y se transmite el caudal de bits resultante a la computadora.

Cuando se digitaliza texto, el escáner utiliza un software especialmente diseñado para el manejo de este tipo de información en código binario. Este software, llamado **OCR** (Optical Character Recognition o reconocimiento ´optico de caracteres), permite reconocer e interpretar los caracteres detectados por el esc´aner en forma de una matriz de puntos e identificar y determinar qué caracteres son los que el subsistema está leyendo. Una de las principales ventajas de la utilización de un scanner con respecto a la introducción manual de datos por medio del teclado es la velocidad de lectura e introducción de la información en el sistema informático.

# 2.7.1. El OCR

Al capturar un texto no se obtienen letras, palabras y frases, sino sencillamente los puntos que las forman: una especie de fotografía del texto. Evidentemente, esto puede ser útil para archivar textos, pero sería deseable que pudi´eramos tomar todas esas referencias e incorporarlas al procesador de texto, no como una imagen, sino como texto editable. El OCR es un programa que lee esas imágenes digitales y busca conjuntos de puntos que se asemejen a letras, a caracteres. Dependiendo de la complejidad de dicho programa entenderá más o menos tipos de letra, llegando en algunos casos a interpretar la escritura manual, mantener el formato original (columnas, fotos entre el texto...) o a aplicar reglas gramaticales para aumentar la exactitud del proceso de reconocimiento. Para que el programa pueda realizar estas tareas con una cierta fiabilidad, sin confundir "t" con "1", por ejemplo, la imagen debe cumplir ciertas características. Fundamentalmente debe tener una gran resolución, unos 300 ppp (puntos por pulgada) para textos con tipos de letra claros o 600 ppp si se trata de tipos de letra pequeños u originales de poca calidad como periódicos. Es posible prescindir del color: casi siempre bastar´a con blanco y negro, o a lo sumo una escala de grises. Por este motivo algunos escáner de rodillo (muy apropiados para este tipo de tareas) carecen de soporte para color.

# 2.7.2. Tipos de Escáners

Existen diferentes tipos de escáner, pero no todos son ideales para la digitalización de imágenes

De sobremesa o planos: Un escáner plano es el tipo más versátil. Es ideal para digitalizar páginas de un libro sin tener que desprenderlas. Generalmente lucen como fotocopiadoras pequeñas ideales para un escritorio, y se utilizan para los objetos planos. Sus precios pueden variar de acuerdo con la resolución de la imagen, pero salvo que se utilicen para realizar presentaciones muy importantes, como por ejemplo colocar imágenes para la Web, no se necesita adquirir uno de un costo tan alto.

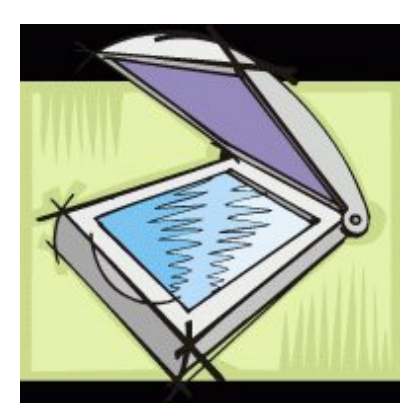

Figura 2.12: Escáner de Mesa

De mano (Lector de código de barra): Un lector de códigos de barras es un dispositivo electrónico que por medio de un l´aser lee el c´odigo de barras y emite el n´umero que muestra el c´odigo de barras, no la imagen. Básicamente, consiste en el escáner propiamente dicho (que mediante un láser lee el código), un decodificador y un cable o antena wifi que actúa como interfaz entre el decodificador y el terminal o la computadora. La función del escáner es leer el símbolo del código de barras y proporcionar una salida eléctrica a la computadora, correspondiente a las barras y espacios del c´odigo de barras. Sin embargo, es el decodificador el que reconoce la simbología del código de barras, analiza el contenido del código de barras leído y transmite dichos datos a la computadora en un formato de datos tradicional.

# 2.8. IMPRESORAS

Las impresoras son tal vez los dispositivos periféricos de mayor difusión y popularidad. La impresora es un periférico de salida que se utiliza para obtener listados en papel de determinado tipo de información (programas, datos o resultados) manipulados por la computadora.

#### 2.8.1. Tipos de Impresoras

Dependiendo del mecanismo de impresión (con impacto o sin impacto), pueden clasificarse en diversos grupos. Los tipos más ampliamente utilizados son:

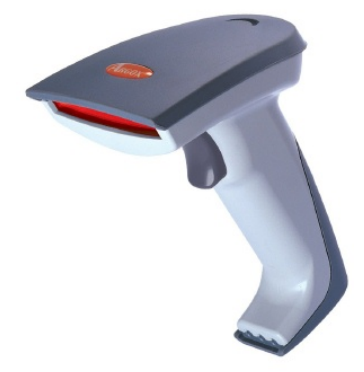

Figura 2.13: Lector de Código de Barra

# Impresoras de impacto:

- Impresoras de Margarita.
- Impresoras de Matriz de Punto.
- $\bullet$  Impresoras de Líneas.
- Impresoras de Banda.
- Impresoras de Bola.
- Impresoras de Cilindro.
- Impresoras sin impacto:
	- Impresoras a Chorro de Tinta.
	- $\bullet$  Impresoras de transferencia Térmica.
	- $\bullet$  Impresoras de transferencia Magnética.
	- $\bullet$  Impresoras a Láser.

# 2.8.2. Características Técnicas

Las características más importantes, a la hora de evaluar una impresora, son:

- Ancho de Papel. Dependiendo del tipo de tareas a realizar. Se expresa en milímetros o bien en pulgadas.
- Densidad de caracteres por línea. Indica el número de caracteres que pueden imprimirse en cada línea. Las densidades más comunes son las de 80 y 132 caracteres por línea.
- Densidad de líneas. Indica el espaciado entre líneas y se expresa en número de líneas por pulgada o, más raramente, en número de líneas por centímetro.
- Forma de alimentación del papel. El arrastre del papel puede realizarse por fricción o tracción. Cuando el mecanismo es de fricción, el arrastre del papel (que aparece en forma de bobina o rollo) se produce al girar en sentido oportuno los dos rodillos entre los que éste se desplaza. Las impresoras con mecanismo de tracción emplean el denominado "papel continuo", plegado hoja a hoja de forma complementario ("fan fold"), en cuyos laterales existen sendas franjas de agujeros que se insertan en el mecanismo de arrastre que es accionado por un motor.
- Velocidad de escritura. Se expresa en caracteres por segundo (CPS), o bien en líneas por minuto. La velocidad depende, en gran medida, del mecanismo de impresión. Las velocidades características de los tipos de impresoras más comunes son:
	- Impresoras de margarita: de 40 a 80 cps.
- Impresoras de matriz de puntos: de 100 a 250 cps.
- $\bullet$  Impresoras de líneas: de 300 a 1000 líneas por minuto.
- **Tamaño del buffer**. Dado que la computadora entrega los datos a una velocidad mucho mayor que la de escritura de la impresora, todas ellas van equipadas con una memoria interna llamada buffer. Los datos que llegande la computadora se almacenan en este buffer y la impresora los extrae del mismo para realizar su impresión. La capacidad del buffer puede ser de una o varias líneas. Cuanto mayor sea el buffer mas rápido puede realizarse la impresión.
- **Tipo de interface**. La impresora puede estar conectada a la computadora va sea por una interface paralela o serie.
- Escritura de diversos tipos de letra. Normalmente las impresoras pueden escribir con distintos tipos de letra; en las de margarita, cambiando la margarita, y en las de matriz de puntos, seleccionando el tipo mediante unos microinterruptores internos. Las impresoras láser poseen un conjunto preestablecido de caracteres, si se desea imprimir otro tipo de caracteres hay que incorporarles cartuchos especiales con los caracteres deseados.
- Posibilidad de subrayado. Algunas impresoras permiten el trazado de líneas subrayando caracteres.
- **Máximo número de copias**. Indica el número máximo de copias que pueden imprimirse simultáneamente utilizando papel carbón. Esta posibilidad depende del tipo de impresión. Así, por ejemplo, las impresoras térmicas no pueden sacar ninguna copia debido al propio mecanismo de impresión.
- Capacidad Gráfica. Las impresoras de matriz de punto tienen además la posibilidad de realizar gráficos y dibujos. Las impresoras que permiten esta posibilidad están caracterizadas por la "resolución" de los gráficos que pueden obtener, esto es: la densidad de los puntos de impresión.

# 2.9. Otras Impresoras

Algunas otras clases de impresoras son importantes por las funcionalidades o los usos especiales que brindan.

# 2.9.1. Impresora Multifunción

Una impresora multifunción o impresora multifuncional es un periférico o dispositivo que puede conectarse a la computadora y que posee las siguientes funciones dentro de un mismo y único bloque físico:

- **Impresora.**
- $Escáner$
- Fotocopiadora, ampliando o reduciendo el original.

Adem´as, dependiendo del modelo, puede disponer de las siguientes funciones adicionales:

- Fax: aunque a veces el fax no esté incorporado, la impresora multifunción es capaz de controlarlo si se la conecta a una línea telefónica.
- Lector de tarjetas de memoria: para la impresión directa de fotografías de cámaras digitales o dispositivos móviles.
- Disco duro: para almacenar documentos e imágenes (solo las unidades más grandes utilizadas en oficinas).

Un dispositivo multifunción (Multi Function Printer/Product/Peripheral, MFP) puede operar como: periférico de entrada/salida de computadora o, de modo autónomo, sin necesidad que la computadora esté encendida.

Así, las funciones de fotocopiadora y fax son autónomas, mientras el escaneado, generalmente no se puede llevar a cabo sin la conexión a la computadora, aunque sí se puede escanear directamente a una memoria flash, por ejemplo, a través del puerto USB.

# 2.9.2. Impresora 3D

Una impresora 3D es una máquina capaz de realizar réplicas de diseños en 3D, creando piezas o maquetas volumétricas a partir de un diseño hecho por ordenador, descargado de internet o recogido a partir de un escáner 3D. Surgen con la idea de convertir archivos de 2D en prototipos reales o 3D. Com´unmente se ha utilizado en la prefabricación de piezas o componentes, en sectores como la arquitectura y el diseo industrial. En la actualidad se está extendiendo su uso en la fabricación de todo tipo de objetos, modelos para vaciado, piezas complicadas, alimentos, prótesis médicas (ya que la impresión 3D permite adaptar cada pieza fabricada a las características exactas de cada paciente), etc.

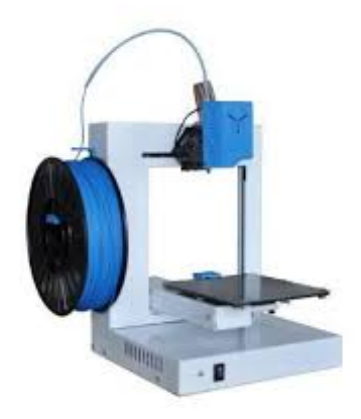

Figura 2.14: Impresora 3D

La impresión 3D en el sentido original del término se refiere a los procesos en los que secuencialmente se acumula material en una cama o plataforma por diferentes métodos de fabricación, tales como polimerización, inyección de aporte, invección de aglutinante, extrusión de material, cama de polvo, laminación de metal, depósito metálico. Existen múltiples modelos comerciales:

- De sinterización láser, donde un suministrador va depositando finas capas de polvo de diferentes metales  $(a^{\text{cero}})$ , aluminio, titanio...) y un láser a continuación funde cada capa con la anterior.
- De estereolitografía, donde una resina fotosensible es curada con haces de luz ultravioleta, solidificándola.
- De compactación, con una masa de polvo que se compacta por estratos.
- De adición, o de inyección de polímeros, en las que el propio material se añade por capas.

Según el método empleado para la compactación del polvo, se pueden clasificar en:

- Impresoras 3D de tinta: utilizan una tinta aglomerante para compactar el polvo. El uso de una tinta permite la impresión en diferentes colores.
- **Impresoras 3D láser**: Es un láser que transfiere energía al polvo haciendo que se polimerice. Después se sumerge en un líquido que hace que las zonas polimerizadas se solidifiquen.

Una vez impresas todas las capas sólo hay que sacar la pieza. Con ayuda de un aspirador se retira el polvo sobrante, que se reutilizará en futuras impresiones.

# 2.10. TECLADO

Los teclados son actualmente los periféricos de entrada por excelencia. A pesar de que en éstos el principio de funcionamiento se basa en interruptores (teclas), existen decodificadores, que dan a la CPU una información que

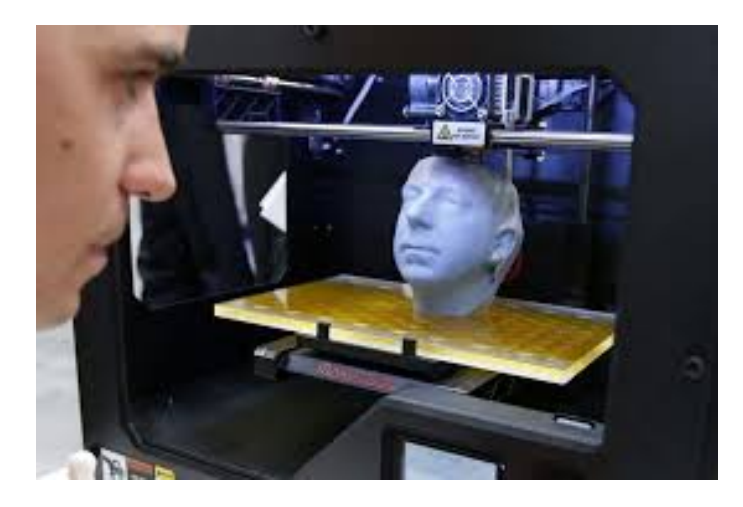

Figura 2.15: Impresora 3D

depende de la posición que este interruptor ocupe dentro del teclado. Existen teclados decimales, hexadecimales y alfanuméricos. La disposición de las teclas en los teclados alfanuméricos es parecida a los de las máquinas de escribir, existiendo dos configuraciones principales: la conocida como QWERTY y la conocida como ASERTY, correspondiendo la sigla a las primeras cinco teclas de la segunda fila de caracteres.

# 2.10.1. Características Técnicas

Las principales características que definen un teclado para su utilización en informática son:

- $\blacksquare$  Tipo de tecla. Esta es una de las características más importantes ya que determina la profesionalidad y el precio del teclado. Existen varios tipos de modelos:
	- 1. Teclado Soft-Touch (toque suave) en los que los interruptores son láminas metálicas blandas recubiertas de una membrana plástica.
	- 2. Teclados tipo calculadora, que representan una pequeña mejora respecto de los anteriores.
	- 3. Teclados de gran recorrido.
- **Cantidad de teclas**. En este punto se tiene en cuenta con cuantas teclas, además de las alfanuméricas correspondientes, cuenta el teclado; es decir teclas de funciones, teclado numérico separado (también llamado numeric hay-pad), teclas especiales para otros idiomas como acentos y n, teniendo en cuenta que el teclado universal de computación es de sistemas anglosajón.

No obstante la supremacía del teclado como medio de entrada de información, existen algunos otros medios que lo sustituyen o complementan, entre ellos se puede mencionar el ratón (Mouse), las pantallas de monitor sensibles al tacto (Touch Screen),etc..

# 2.11. MAXI, MINI Y MICROCOMPUTADORAS

Hasta hace diez años el término computadora abarcaba a cualquier equipo dedicado al proceso de datos; actualmente podemos distinguir tres clases bien diferenciadas: la Maxicomputadora o computadora clásica, la Minicomputadora y la Microcomputadora, todo esto teniendo en cuenta su capacidad y potencia. A medida que descendemos en esta escala, nos encontramos con equipos menos potentes aunque más baratos y versátiles. En general cada uno de ellos tiene características ideales para un tipo especial de usuario, por lo tanto ninguno anula a los anteriores, aunque existe la tendencia a la sustitución de los grandes equipos, por sistemas Miniordenadores o Microordenadores distribuídos, con lo que se gana en autonomía sin perder cohesión. Existe una clasificación más amplia que los divide, de mayor a menor en: Supercomputadora, Maxi, Media, Mini, Mili, Micro y Nano. Aparecen

además las de bolsillo, las Home Computers y las Personal Computers, pero se considera que todas éstas están, más o menos, incluidas en la clasificación. Trataremos de clarificar los alcances y características de los tipos principales:

- Maxi-computadoras: son equipos necesarios para el proceso de datos a gran escala, tanto en su componente de gestión comercial como científica. Normalmente la adopción de grandes computadoras obliga a realizar fuertes inversiones, tanto por lo caro que resultan los equipos, como por las instalaciones auxiliares que necesitan: aire acondicionado, locales diafános y amplios, etc.. El equipo humano dedicado a su explotación debe ser numeroso y de alta especialización. Por todo ello, sólo es recomendable su implementación si la complejidad o características de las aplicaciones no se adaptan a sistemas mas accesibles.
- Mini-computadoras: estos equipos son "mini" solo en tamaño y precio, prestando servicios muy importantes, incluso, si se distribuyen convenientemente y se conectan entre sí las minicomputadoras necesarias, pueden sustituir con éxito a un equipo grande, evitando la centralización y acercando los equipos al usuario final. Sus principales aplicaciones son:
	- 1. Control de procesos: la computadora en función de señales que recibe controla el estado de procesos para cadenas de montaje, control de calidad, inspección de material, procesos de fundición, etc..
	- 2. Transmisión de mensajes: Las aplicaciones mas típicas son las reservas de pasajes, transmisión de mensajes, etc..
	- 3. Sistemas de Información: Como sistemas comerciales, financieros, de gestión, científicos, etc...
- $\blacksquare$  Micro-computadoras: en la actualidad constituyen uno de los sectores más importantes del mercado informático, haciéndose cargo de muchas de las áreas que anteriormente se cubrían con minicomputadoras. Sus principales aplicaciones son: control de procesos, control de periféricos de computadoras mayores, tomas de datos y computadoras personales, cuyo bajo costo y la posibilidad de introducir la informática en el hogar, ha permitido que su popularidad haya crecido especialmente.

# 2.11.1. LAS MICROCOMPUTADORAS

La historia de las microcomputadoras se remonta a mediados de la década del setenta, cuando la integración en alta escala, posibilitó la fabricación de los microprocesadores. Por lo tanto las características de una microcomputadora dependen directamente del microprocesador en que se basan, ya que tanto su potencia como el resto de sus prestaciones estarán condicionadas por las cualidades de su CPU constituida por el microprocesador.

Las principales características de un microprocesador son:

- Longitud de palabra procesada. Como ya se sabe una computadora puede manejar cadenas de bits. A estas cadenas también se les suele llamar palabras. Las longitudes de palabras más comunes de los microprocesadores actuales son 32 y 64 bits. Cuanto más largas son las palabras tratadas mayor será la precisión del cálculo del microprocesador y su capacidad de direccionamiento de memoria.
- **Capacidad de memoria**. Esta característica está potencialmente relacionada con la longitud de palabra procesada. La capacidad m´axima de memoria accesible por un microprocesador viene marcada por sus posibilidades de direccionamiento. No obstante, microprocesadores de igual longitud de palabra pueden tener distinta memoria en su configuración inicial.
- Velocidad de ejecución. Se denomina ciclo de instrucción al tiempo que invierte el microprocesador en ejecutar completamente una instrucción, con ésta característica queda determinada la velocidad de ejecución de un microprocesador.
- Registros especiales. Otra característica importante de los microprocesadroes es el número de registros especiales que contienen. La mayoría disponen de un único acumulador de operaciones en la unidad aritméticológica, no obstante existen microprocesadores que incluyen dos acumuladores, con lo que se amplía su potencia y velocidad de operación.
- Capacidad de interrupción. La ejecución de un programa puede ser interrumpida en algunas circunstancias. Una característica básica del microprocesador es la capacidad de recibir y gestionar determinado número de interrupciones. Mediante estas interrupciones se pueden establecer las comunicaciones necesarias, tanto con el

usuario como con otras unidades del microordenador, sin que ello afecte a la correcta ejecución del programa en curso.

**Familia de circuitos**. Los circuitos integrados se agrupan en familias segn su similitud en características o segn el fabricante de los mismos. También a veces es necesario complementar la operatividad del microprocesador con otros circuitos integrados adaptables al mismo; para lo cual se tiene en cuenta si los nuevos circuitos se asemejan al microprocesador a complementar o lo que es lo mismo si pertenecen o no a la familia.

# 2.11.2. MAINFRAMES

La aparición y posterior difusión de los microordenadores pudo haber hecho creer que se acercaba la muerte de las grandes computadoras, sin embargo, aunque parezca un contrasentido, esto no ha sido así. En la actualidad existen usuarios de peque˜nas computadoras personales que necesitan manejar una gran cantidad de datos y solicitan la ayuda de las grandes computadoras para, mediante la comunicación con ellos, tener a su disposición grandes cantidades de información que resultaría imposible almacenar en las pequeñas memorias de sus equipos. El concepto Mainframe identifica a las grandes computadoras, dejando fuera de su contexto a los miniordenadores y, por supuesto a los microordenadores. Los principales fabricantes norteamericanos de sistemas: IBM, SPERRY, BURROUGHS, NCR y HONEYWELL, han realizado estudios de mercado investigando las líneas de sus productos que más impacto podrían representar en el mercado, y los resultados de estos estudios han marcado una necesidad de colaboración entre los pequeños y grandes sistemas de computadoras. Por ejemplo, tomando la empresa IBM, además de potenciar su ordenador personal (IBM-PC) que ha logrado colocarse entre los m´as vendidos en el mundo, tambi´en est´a potenciando sus grandes computadoras, sobre todo los basados en las CPU 4361 y 4381. Si el IBM-PC es uno de las computadoras personales m´as vendidos, es precisamente por su compatibilidad con sus "hermanos mayores"; una de las grandes ventajas que se puede obtener de esta compatibilidad es la utilización de grandes cantidades de memoria. Continuando con el ejemplo de los equipos IBM, si podemos conectar un IBM-PC con un disco de gran capacidad, la capacidad del microordenador será incomparablemente superior a la de cualquier otro ordenador personal, aunque para gozar de esta unión es imprescindible tener la posibilidad de acceder a un sistema grande. Uno de los principales usuarios de estos microordenadores compatibles son los centros de cálculo convencionales, que ya disponen de una computadora grande con el que pueden compatibilizar equipos de poco costo, que pueden funcionar autónomamente como cualquier ordenador, pero que tambi´en, cuando se considere necesario, pueden utilizar algunos de los recursos del equipo principal.

# 2.11.3. SUPERCOMPUTADORAS

Como ya se sabe, actualmente las estrellas del mercado informático son las microcomputadoras. Estos pequeños equipos son capaces de realizar varios cientos de operaciones por segundo. Pero, a la vez, están apareciendo otras computadoras con una potencia increíblemente grande: los Superodenadores o Supercomputadoras, que pueden llegar a rebasar los 100 millones de operaciones por segundo. Estos grandes equipos son utilizados en centros especiales y tan solo existen en la actualidad medio centenar de supercomputadoras funcionando en el mundo. La aparición de estos superordenadores ha permitido abordar problemas irresolubles anteriormente. Los campos más beneficiados han sido: la aerodinámica, la meteorología y la física atómica. También ha sido posible realizar simulaciones de modelos matemáticos que representan un fenómeno natural. La NASA, por ejemplo, ha desarrollado, un modelo que muestra el comportamiento del aire cercano a la superficie de la parte posterior de un cohete. Para ello ha sido necesario un tiempo de 18 horas de trabajo de la supercomputadora ILLIAC IV, que llegó a realizar 1011 operaciones aritméticas. A pesar de la enorme potencia de cáculo del ILLIAC IV, éste ha sido sustituido por el CRAY-1. El CRAY-1 a su vez tiene un serio competidor en una supercomputadora denominada CIBER-205. El precio de ambos oscila entre 10 y 15 millones de dólares. El servicio meteorológico de Gran Bretaña dispone de un CIBER-205 para el pronóstico del tiempo. Los usuarios de los superordenadoes necesitan potencias de cálculo cada vez mayores. Es probable que en los próximos años lleguen a surgir nuevos equipos que conviertan a los "monstruos" CRAY-1 y CIBER-205 en pequeñas computadoras.

# 2.12. REDES

De un tiempo a esta parte, la implantación de equipos informáticos en la oficina se ha convertido en una realidad. Los años de la estilográfica y la máquina de escribir se van olvidando paulatinamente gracias a los sofisticados sistemas de tratamiento de textos, las impresoras de calidad o los archivos de alta capacidad sobre unidades de disco magnético. A pesar de tales avances, el tema no ha terminado todavía y es ahora cuando un nuevo planteamiento ha visto su introducción en el siempre cambiante mercadode la computadora. Con el transcurso del tiempo muchas empresas fueron incrementando el número de herramientas inteligentes que asistían a su personal en el desarrollo diario de sus tareas (fotocopiadoras, impresoras, plotters, terminales, máquinas de fax, teléfonos, procesadores de texto, computadoras personales, etc.), obteniendo con ellas el m´aximo beneficio que puede ser obtenido de una herramienta autónoma, es decir, con muy poca capacidad de comunicación con otras herramientas. Pero para que el personal de una empresa trabaje en forma integrada y eficiente es necesario que las m´aquinas de las cuales ellos dependen puedan comunicarse e intercambiar información rápidamente, fácilmente y en forma confiable. Concretamente, los usuarios de computadoras y sus aplicaciones, los usuarios de terminales y editores de texto, deber´ıan poder intercambiar datos, enviarse mensajes o tener acceso común a dispositivos de almacenamiento masivo para la manipulación de datos y generación de reportes; permitiéndoles todo esto reducir en tiempo y esfuerzo la realización de sus tareas; así como también compartir dispositivos de alto costo (discos y cintas) y dispositivos de salida (impresoras de alta velocidad, máquinas de fax, plotters gráficos, etc.). Plenamente amparadas por los últimos desarrollos en materia de comunicaciones han aparecido las redes locales. Su fin es intercomunicar todos y cada uno de los equipos inteligentes que ya se utilizan en el entorno de trabajo, haciendo realidad ese concepto futurista del sistema integrado de información y, por lo tanto, de oficina automatizada. Una vez más, el protagonista directo de esta revolución ha sido y es el microprocesador. Los niveles de inteligencia que incorpora a terminales, impresoras, y unidades de almacenamiento les permite, aparte de un cierto grado de funcionamiento autónomo, la capacidad de proceso necesaria para integrarse en una red local de comunicaciones, también conocidas por sus siglas inglesas LAN (Local Area Network). El resultado directo de ello es que cada puesto de trabajo de la oficina puede enviar información a los restantes, así como compartir todos los dispositivos especializados que se encuentren conectados a la red. En pocas palabras, las redes locales suponen la interconexión y compartición de los recursos informáticos de múltiples sistemas entre las diversas estaciones de trabajo de la oficina. Una filosofía diametralmente opuesta a la utilizada en los grandes computadoras en los que una computadora es compartida por muchos usuarios, y que también se enfrenta a la moderna tendencia de la microinformática en la que la relación hombre-máquina es biunívoca, es decir una computadora para cada persona. Con la aparición de estos sistemas, un grupo muy importante de profesionales verá mejoradas las condiciones en las que realizan su trabajo, naturalmente siempre que se adapten al manejo y a los nuevos conceptos de funcionamiento de estos equipos. As´ı, directivos, ejecutivos, secretarias y empleados (un conjunto de personas que maneja casi el 100 % de la informaci´on de la empresa y que supone un 90 % de los gastos de personal en una empresa media del sector servicios), dejarán de estar sometidos a los esquemas de los primeros tiempos de la actividad burocrática y verán como la informática mejora su actividad diaria. Dentro de las redes se pueden distinguir tres tipos de configuración de las mismas:

- Redes Centralizadas: las diferentes computadoras componentes de la red están interconectados mediante una computadora central. Normalmente este ordenador central es de superior potencia que el resto de los equipos. El principal problema de este tipo de redes estriba en que un fallo en la computadora central produce la paralización de toda la red.
- Redes Distribuídas: este es el caso contrario al de las redes centralizadas; es decir, no existe ningúna computadora principal y, por lo tanto, todos las computadoras se reparten la responsabilidad de las comunicaciones. Lo normal es que cada equipo esté conectado al menos con otros dos más, de forma que una avería que interrumpa la comunicación entre dos computadoras no origine una ruptura de la red.
- Redes Mixtas: este tipo de redes son una variación de las redes distribuídas, dependiente de las necesidades; por ejemplo, la incorporacion de terminales que proporcionan acceso a la red a instalaciones que no necesitan toda la potencia de una computadora local.

# 2.12.1. Beneficios de las Redes

Existen tres beneficios básicos derivados del uso, los cuales son razón suficiente para que las empresas se decidan por las redes de computadoras; estos son:

- **Compartir Recursos**. Por ejemplo, supongamos una compañía con varias oficinas, cada una de ellas con una computadora para mantener el seguimiento de inventario, observar la productividad y llevar la nómina de material. Inicialmente cada una de estas computadoras estuvo trabajando en forma aislada de las dem´as pero, en un momento dado, la administraci´on decide interconectarlas a fin de tener la capacidad de extraer y correlacionar información referente a toda la compañía. El objetivo es hacer que todos los programas, datos y equipos estén disponibles para cualquiera de la red que así lo solicite, sin importar la localización física del recurso ni del usuario. Este objetivo se puede resumir diciendo que es un intento para terminar con la "tiranía de la geografía".
- Alta Confiabilidad. Surge de contar con fuentes alternativas de suministro de información, por ejemplo, toda la información podría duplicarse en dos o tres máquinas, de tal manera que si una de ellas no se encuentra disponible (como consecuencia de un fallo del hardware), podría utilizarse alguna de las otras copias. Además, la presencia de m´ultiples CPU significa que si una de ellas deja de funcionar, las otras pueden ser capaces de encargarse de su trabajo, aunque se tenga un rendimiento global menor. La capacidad de los sistemas de poder seguir funcionando a pesar de existir problemas en el hardware es una característica muy importante en aplicaciones militares, bancarias y de control de tráfico aéreo.
- Ahorro Económico. Las computadoras pequeñas tienen una mejor relación costo/rendimiento, comparada con la ofrecida por las máquinas grandes. Estas ltimas son, a grandes rasgos, diez veces más rápidas que el más r´apido de los microprocesadores, pero su costo es miles de veces mayor. Por ejemplo, una red de computadoras a medida que crece el n´umero de usuarios y sus requerimientos, permite aumentar el rendimiento del sistema en forma gradual añadiendo simplemente mas procesadores. Con máquinas grandes, el número de usuarios es limitado y cuando el sistema está lleno, deberá reemplazarse por uno mas grande, operación que por lo general implica un alto costo y una molestia inclusive mayor al trabajo de los usuarios.

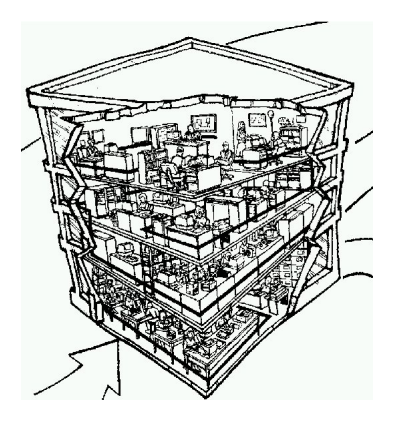

Figura 2.16: Redes de Computadoras

El siguiente c´odigo QR vincula un video que resume y repasa os aspectos fundamentales de todo lo visto hasta ahora:

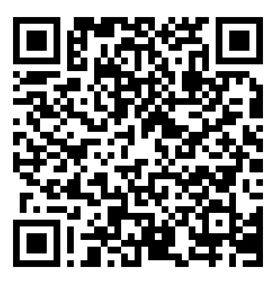

Figura 2.17: Funcionamiento de la computadora.

# Capítulo 3

# Software

# 3.1. SOFTWARE DE BASE Y SOFTWARE DE APLICACION´

Comenzaremos el tratamiento del tema recordando la siguiente definición:

## Hardware es: el conjunto de elementos físicos utilizados para el procesamiento y la comunicación de datos y que comprende la totalidad de los dispositivos y elementos mecánicos, magnéticos, eléctricos y electrónicos de una instalación o red de procesamiento de datos.

El hardware de una computadora por sí solo no nos dará los resultados que de él esperamos. Es como un automóvil que sin nafta ni aceite no nos llevará a ningún lado. Es indudable que el hardware tiene mucha importancia para obtener buenos resultados. Su capacidad y configuración debe estar acorde con los volúmenes y tipos de aplicaciones que se deseen procesar. Siguiendo con el ejemplo, un automóvil pequeño no sería de mucha utilidad para trasladar grandes muebles y un camión con acoplado constituiría, un disparate solo para trasladar a nuestro hijo a la escuela o para ir a trabajar. El equipo no sabe ni lo que nosotros pretendemos de ´el, ni de las maneras o procedimientos en que deseamos que emplee los recursos. Habrá, entonces, que "enseñarle" todas estas cosas. Esta es la función del software que, preparado por el hombre, permite que el equipo adquiera los conocimientos para realizar distintas funciones, algunas generales para cualquier usuario y otras particulares para cada uno de ellos.

Un programa es una unidad de procesamiento, formado por una serie de instrucciones o sentencias ordenadas en una secuencia predeterminada, siendo instrucciones las órdenes en las que se descompone un trabajo. Es decir, que un programa se integra de un conjunto de operaciones que han de ejecutarse. A través de las instrucciones se especifica lo que se va a hacer y lo que se va a usar para llevar a cabo la operación.

## Por lo tanto el software es: el conjunto de programas, rutinas, procedimientos o normas para la explotación, funcionamiento y operación del sistema.

Como hemos dicho anteriormente, existen funciones generales para cualquier usuario y otras particulares para cada uno de ellos. Por este motivo el software puede categorizarse en:

- Software de Base
- $\blacksquare$  Software de Aplicación

# 3.1.1. Software de Base

Generalmente el conjunto de programas que integran el software de base es entregado por el proveedor del equipo o por empresas especializadas en el desarrollo de software de base. El software de base se puede clasificar a su vez, en:

1. Sistemas Operativos: En forma sencilla, el sistema operativo es un conjunto de programas concebidos para efectuar la administración de los recursos (o componentes) del equipo. Algunos de éstos programas residen permanentemente en la memoria interna del equipo mientras ´este se encuentra en funcionamiento.

2. Utilitarios: Estos, por su parte, son creados para cumplir con funciones específicas que ayudan y complementan al sistema operativo, en la facilidad y optimización del uso de los recursos de la computadora

En el origen de la historia de las computadoras, los sistemas operativos no existían; así, la introducción de un programa para ser ejecutado se convertía en un increíble esfuerzo que sólo podía ser llevado a cabo por muy pocos expertos. El tiempo requerido para cargar un programa en aquellas enormes computadoras de escaso "cerebro" superaba con mucho el de ejecución, de modo que resultaba poco provechosa la utilización de computadoras para la resolución de problemas específicos.

Como es fácil suponer, el nacimiento de los sistemas operativos y su posterior desarrollo han sido decisivos para lograr el nivel de difusión, cada vez mayor, de las computadoras. La tendencia mas generalizada en nuestros días es la de sistemas operativos "amigables", orientados hacia una comprensión y manejo inmediatos por parte del usuario, sin necesidad de grandes esfuerzos.

## 3.1.2. Software de Aplicación

Hasta ahora, hemos visto el hardware de la computadora, y que éste por sí sólo no puede llevar adelante ningún tipo de tarea. Surge, entonces, la necesidad de "programar" la computadora para que pueda realizar las tareas que se requieren de ella. Así se agrega al hardware, la "inteligencia básica" o software. Hemos visto que podemos dividir al soporte lógico en dos: de base y de aplicación. Con el primero, que es el que se encuentra más cerca del soporte f´ısico (hardware) es posible y necesario comenzar a instruir a la m´aquina para que administre los componentes que la constituyen. Con el segundo se podrán realizar las tareas que sean más específicas.

Los sistemas de aplicación son como cualquier otro software, uno o mas programas que ordenan, o planifican, o programan, a la computadora para realizar una tarea determinada. Muchas veces es posible que el usuario haga por sí mismo su propio sistema de aplicación. Esto requiere el conocimiento de técnicas de programación así como lenguajes de programación. La mayoría de las veces los sistemas de aplicación se compran hechos, ya sea a medida (es decir que se encarga uno especial) o un sistema de uso general.

Además de los lenguajes de programación, que permiten a un usuario realizar sus propias aplicaciones, existen disponibles en el mercado una serie de programas desarrollados por empresas productoras de software que permiten desarrollar una determinada tarea, éstos programas normalmente se los conocen como "Software de Aplicación" o "Paquetes de Aplicación".

El software de aplicación se compone de todos aquellos programas que permiten al usuario utilizar la computadora en aplicaciones como:

- Juegos y Entretenimientos.
- $E$ ducación
- $\blacksquare$  Científico-Técnicas.
- $\blacksquare$  Contabilidad y Administración.
- $\blacksquare$  Productividad y Gestión.
- $Etc.$

La filosofía que anima el desarrollo de la programación, es que el equipo debe trabajar lo más continua y eficientemente posible. El desarrollo y evolución alcanzados permiten una simplificación de los esfuerzos humanos para el desarrollo de aplicaciones.

# 3.2. SISTEMA OPERATIVO

Se denomina Sistema Operativo (SO) a un conjunto de programas que permiten, en forma cómoda y sencilla, aprovechar los recursos de una computadora.

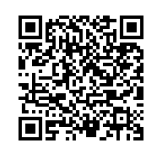

Figura 3.1: Sistema Operativo.

Las computadoras, al ser máquinas de propósito general, no disponen en su circuitería, de las facilidades para su utilización como podría ser el caso de un equipo de audio o un horno de microondas que, básicamente, están constituidos por componentes semejantes. Las computadoras son tan complejas que sin un apropiado Sistema Operativo, sólo sería posible que un reducido número de expertos, y a costa de gran esfuerzo, pudiesen aprovechar en algo su capacidad. Si bien éste era el modo de operación en los albores de la informática, en la actualidad, el desarrollo tecnológico del hardware y los avances del software, han hecho posible otra situación: la computadora puede adecuarse a las necesidades del usuario en forma sencilla y eficiente a través de los sistemas operativos, haciendo que el usuario no necesite conocer la arquitectura de un equipo para poder utilizarlo.

El objetivo de los sistemas operativos es por lo tanto, evitar la completa programación de la circuitería de la máquina cada vez que el usuario se decide a utilizarla, así como también evitar el tener que conocer hasta el mínimo detalle acerca del funcionamiento de cada una de sus partes. Todo esto, sin dejar de tener presente que el hardware sí debe ser permanentemente instruído hasta en el más mínimo detalle para que pueda manifestar su capacidad de tratamiento de la información.

Las funciones o capacidades básicas de los sistemas operativos pueden sintetizarse en tres grandes áreas:

- La que permite crear el entorno adecuado para el diálogo hombre-máquina. Tarea que supone el control de los dispositivos periféricos a través de los cuales se establece la comunicación entre el usuario y la computadora: teclado, pantalla, impresora, etc..
- La que permite gestionar en forma automática la lectura y el almacenamiento de información (programas y datos) en las unidades de memoria que forman parte del sistema: unidades de cinta, de disco, etc..
- La que ofrece al usuario los medios adecuados para el tratamiento de la información y para el conocimiento de su estado y situación en cualquier instante.

La presencia del sistema operativo en las computadoras responde a dos objetivos básicos:

- 1. Convertir al conjunto de circuitos en una computadora operable y eficaz, con capacidad de iniciar un diálogo con el mundo exterior.
- 2. Surge del primer objetivo; explotar al máximo los recursos y posibilidades del hardware de la computadora para que su uso sea el óptimo.

La puesta en práctica de ambos objetivos básicos, exige al S.O. una notable capacidad de gestión y proceso, que puede apreciarse en los siguientes tres niveles funcionales compartidos por cualquier sistema operativo evolucionado.

- Gestión del propio sistema computacional, lo que equivale a supervisar y controlar tanto el funcionamiento de la unidad central, como el de las unidades periféricas asociadas (pantalla, teclado, impresora, unidades de almacenamiento, etc..)
- Gestión de las tareas a procesar encomendadas a la máquina. El control y tratamiento de las tareas que se le han encomendado, exige al sistema operativo capacidad para:
	- 1. Planificar las tareas, respetando las prioridades que pudieran haberse otorgado a cada una de ellas.
	- 2. Asignar los recursos de la máquina para la eficiente resolución de las tareas a procesar. Ello se traduce en la asignación y reserva de zonas de memoria, dedicación de periféricos adecuados para cada actividad y control de los mismos.
- 3. Supervisar y establecer las comunicaciones oportunas con el entorno, tanto para la carga de programas y datos, como para entregar los resultados al exterior.
- Gestión de datos, con toda la actividad que conlleva la estructuración de la información, el acceso a la misma, el control de los soportes de memoria externa y la propia verificación y manipulación de los datos.

Los sistemas operativos pueden considerarse divididos, al menos, en cinco tipos principales:

- Secuencial por Lotes. Ejecuta tareas una a una. Los programas pueden ejecutarse inmediatamente despu´es de introducidos, o memorizarse en dispositivos de acceso rápido, ejecutándose secuencialmente mas tarde.
- $\blacksquare$  Multiprogramación o Multitarea. El sistema permite que varias tareas se ejecuten simultáneamente, en función de los elementos de la computadora no utilizados en ese instante.
- $\blacksquare$  Multiprocesamiento. El sistema permite que varias tareas se ejecuten simultáneamente, pero en varios procesadores, todas al mismo tiempo.
- **Tiempo Real**. Permite al usuario interactuar con la computadora para que este obtenga solución a su problema en forma inmediata y efectiva.
- Tiempo Compartido o Multiusuario. Permite a muchos usuarios utilizar el mismo procesador, con la ilusión de que cada uno de ellos esté siendo atendido en forma exclusiva por el procesador central, ya que cada usuario recibe el control de la CPU durante un determinado intervalo de tiempo.
- $\blacksquare$  Móvil. Un Sistema operativo móvil es un conjunto de programas de bajo nivel que proporciona el acceso a los distintos elementos del hardware del dispositivo móvil. Estos sistemas operativos generalmente no tienen todas las funciones que se realizan en las computadoras No obstante, aún así puedes hacer un montón de cosas con ellos, provee servicios a las aplicaciones móviles, que se ejecutan sobre él, cómo ver películas, navegar por la Web, gestionar tu calendario, y jugar a juegos. Los sistemas operativos sobre los que hemos estado hablando fueron diseñados para ser ejecutados en computadoras portátiles o de mesa. Los dispositivos móviles como los teléfonos, las tabletas y los MP3 o MP4 son diferentes a las computadoras, así que sus sistemas operativos tienen que ser específicamente diseñados para ellos.

Actualmente los sistemas operativos ya no procesan las tareas por lotes, así como también todo sistema operativo tiene la característica de procesar en tiempo real. Sin embargo las otras características pueden presentarse en forma aislada o en forma conjunta dependiendo del sistema operativo en cuestión.

# 3.3. LENGUAJES DE PROGRAMACIÓN

Un lenguaje de programación es un conjunto de normas lingüísticas que permiten escribir un programa para que ´este sea comprendido por la computadora y pueda ser trasladado a computadoras similares para su funcionamiento en otros sistemas.

Un programa es una serie de instrucciones ordenadas correctamente que permiten realizar una tarea o trabajo específico.

# 3.3.1. Lenguajes de Bajo y Alto Nivel

Para que la computadora pueda llevar a cabo los procesos que desea el usuario es necesario proporcionarle el adecuado conjunto de instrucciones agrupadas y ordenadas en lo que se denomina programa. El procesador irá extrayendo las instrucciones de la memoria principal con el fin de proceder a su ejecución. Por razones tecnológicas, los dispositivos de memoria sólo almacenan dígitos binarios; por lo cual, las únicas instrucciones que la computadora es capaz de entender son combinaciones de unos y ceros, o sea instrucciones elaboradas en código de máquina.

Las instrucciones en código de máquina son difícilmente comprensibles a primera vista, aún cuando en lugar de representarlas en binario se escriban en código hexadecimal. Por ello, la elaboración de un programa se convierte en una tarea compleja y, en muchos casos, repleta de errores. Por otra parte, se evidencia la dificultad adicional de que cada computadora tiene su propio juego de instrucciones.

Para eliminar éstos y muchos otros inconvenientes es que se crean lenguajes de programación cada vez más alejados del lenguaje de máquina, y más próximos al lenguaje humano. Los diversos niveles de los lenguajes de programación, cada vez m´as evolucionados, permiten ir eliminando los inconvenientes citados.

#### Lenguajes próximos a la máquina

Para eliminar el problema de que el programador debía conocer un centenar de instrucciones elementales, así como las direcciones donde éstas y los datos estaban almacenados, se crearon símbolos que representan los códigos de las instrucciones y las direcciones, denominados códigos nemónicos o nemotécnicos. En este tipo de lenguaje, llamado de Ensamble, las instrucciones, ahora nem´onicas, siguen siendo equivalentes a las instrucciones elementales de m´aquina, por lo que el programador necesita a´un conocer a fondo su ordenador.

Se dice que los lenguajes de ensamble son lenguajes de bajo nivel, por estar próximos a la máquina ya que siguen la estructura de sus instrucciones y cada tipo de ordenador tiene su propio lenguaje de ensamble. No resuelve el problema de la incompatibilidad entre las distintas máquinas.

#### Lenguajes próximos al problema

La necesidad de generar programas que funcionen en distintas computadoras, es decir en distintos lenguajes de máquina, llevó a los lenguajes de programación a alejarse de la máquina y aproximarse al problema, es decir, lenguajes que no se encuentran ligados a ningúna computadora. Estos lenguajes, llamados de alto nivel, pueden ser utilizados en diferentes tipos de computadoras salvo ciertas excepciones.

Evidentemente, las instrucciones de los lenguajes de alto nivel son muy distintas de las elementales de la máquina, por lo que, en general, una instrucción de alto nivel realiza el mismo proceso que muchas instrucciones elementales de nivel de m´aquina. De esta manera, el inconveniente de que el programador debiera conocer a fondo el funcionamiento del procesador se soluciona, aunque siempre es necesario un m´ınimo conocimiento de las posibilidades de la computadora que estamos utilizando. La traducción de un programa de usuario escrito en lenguaje de alto nivel la realiza otro programa, especializado en esta tarea denominado Compilador.

# 3.3.2. Compiladores e Intérpretes

Como se dijo anteriormente, todos los programas realizados en lenguajes de alto nivel deben ser previamente traducidos al lenguaje de máquina para que ésta pueda procesarlos.

Esta traducción es realizada mediante otro programa, realizado en lenguaje de máquina, que la máquina puede entender directamente y que se encarga de traducir cada instrucción en rutinas de lenguaje de máquina que ejecutarán las órdenes correspondientes. Esta traducción puede ser realizada de dos formas, mediante Intérpretes o mediante Compiladores.

Para aclarar las diferencias podemos decir que la tarea de un programa intérprete equivale al trabajo que realiza un traductor de idiomas que realiza traducción simultánea de un discurso. A los traductores de idioma de este tipo se los denomina justamente "intérpretes".

La tarea de un compilador equivaldría, por su parte a la tarea de un traductor de idiomas que recibiendo una copia de un discurso en idioma extranjero, lo traduce completamente al castellano volc´andolo a un papel, para ser leído después por quien lo necesite.

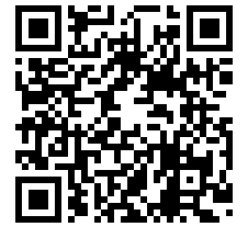

Figura 3.2: Lenguajes de Bajo y Alto Nivel.

# 3.3.3. Entornos de Programación

Hace relativamente poco tiempo algunas empresas productoras de software han lanzado lenguajes de programación que ofrecen lo que podríamos denominar "un ambiente integrado de desarrollo de sistemas". Dicho ambiente es un conjunto de programas el cual se conforma por: un editor de textos, el compilador, ayuda inmediata dependiente del estado en el que se encuentre el programador (ayuda "On Line") y, algunas prestaciones especiales.

Una mejor integración de todos los procesos de desarrollo hace posible mejorar la productividad en general, más que únicamente ayudando con los ajustes de configuración. Por ejemplo, el código puede ser continuamente armado, mientras es editado, previendo retroalimentación instantánea, como cuando hay errores de sintaxis. Esto puede ayudar a aprender un nuevo lenguaje de programación de una manera más rápida, así como sus librerías asociadas.

Algunos **IDE** (Entornos de Desarrollo Integrado) están dedicados específicamente a un lenguaje de programación, permitiendo que las características sean lo más cercanas al paradigma de programación de dicho lenguaje. Por otro lado, existen muchos IDE de m´ultiples lenguajes tales como Eclipse, Oracle JDeveloper, NetBeans y Microsoft Visual Studio. Xcode y Delphi están dedicados a un lenguaje cerrado o a un tipo de ajustes de tipos de lenguajes de programación.

Para finalizar se puede decir que estas mejoras de los entornos de programación favorecen sensiblemente el desarrollo de programas por parte de usuarios de limitada especialidad en el tema, haciendo el trabajo más atractivo, sencillo y rápido.

# 3.4. APLICACIONES

Para la realización de aplicaciones de complejidad es necesaria la utilización de software de aplicaciones especializado, complejo y optimizado. Este software de aplicación consiste en un conjunto o "paquete" de programas denominado paquete de aplicación.

Por lo tanto, a la hora de proveerse del software necesario para sus aplicaciones el usuario cuenta básicamente con tres caminos a seguir:

- 1. Crear sus propios programas a través de un lenguaje de programación.
- 2. Encargar a expertos la realización de programas a medida.
- 3. Comprar paquetes de aplicación generales existentes en el mercado.

La primera alternativa es válida cuando se trata de desarrollar programas sencillos u originales. Cuando ésto no se puede hacer y la programación debe ajustarse a criterios muy específicos conviene encargar la realización del software a medida. Finalmente si la aplicación puede realizarse con un paquete existente en el mercado la solución pasará por adquirir dicho paquete.

Existen distintos criterios para la clasificación de los paquetes de aplicación y en ninguno de los casos se puede trazar una línea divisoria definida entre unos y otros. De todos modos se intentará hacer una clasificación a efectos didácticos fundamentalmente. Se puede decir que existen cinco grandes grupos de paquetes:

- 1. Juegos/Entretenimientos.
- 2. Educación.
- 3. Científico-Técnicos.
- 4. Contabilidad y Administración.
- 5. Productividad y Gestión.

# 3.4.1. Aplicaciones de Juegos/Entretenimientos

Son programas destinados al entretenimiento, diversión del usuario. Los hay de las más variadas características, algunas de las cuales se acercan a otro tipo de aplicaciones como serían la simulación (como simuladores de vuelo empleados para entrenar pilotos de avión) o las aplicaciones didácticas.

## 3.4.2. Aplicaciones en Educación

Considerando que la informática no sólo es utilizada por los informáticos, sino por cualquier disciplina y que cada vez se hace m´as extenso su uso, es necesario introducirla en los planes de estudio de otras carreras, e incluso en los programas de enseñanza a nivel primario y secundario. Esto trae como consecuencia el hecho que las empresas productoras de software comiencen a desarrollar software educativo.

Además de ello se desarrollan programas destinados a la enseñanza asistida por computadora, esto es que el usuario pueda adquirir conocimientos de una determinada materia, empleando la computadora con un programa adecuado, que lo ayudará en su aprendizaje. Por ejemplo, hay programas para aprender a manejar las computadoras.

Al software educativo se lo puede clasificar básicamente de la siguiente manera:

Programas de Autoestudio: permiten al usuario estudiar una determinada materia en forma autónoma. Evidentemente al ser destinados a autodidactas, el afinamiento y la claridad de estos programas deben ser máximas. La estructura de un programa de autoestudio depende mucho de la materia a estudiar, pero básicamente deben existir en él una Introducción, una Exposición y un Test de Control.

Programas de Apoyo: estos están pensados para servir de apoyo a un profesor humano. Su objetivo es complementar la labor del profesor y por tanto no deben ser tan minuciosamente depurados como los programas de autoestudio.

Programas de Educación Informática: pueden considerarse un caso especial de los anteriores, donde la materia a estudiar es precisamente informática. En este caso la computadora se utiliza a sí mismo para realizar exposiciones teóricas o ejercicios prácticos.

## 3.4.3. Aplicaciones Científico-Técnicas

Existe una amplia variedad de programas que pueden incluirse en este tipo de aplicación. De todos modos por ser las aplicaciones muy variadas y específicas, en muchos casos resulta necesario proceder a un desarrollo de los programas a medida y espec´ıficos para el problema que se pretende automatizar.

Tratando de definir a que se puede considerar un programa científico y a que un programa técnico diríamos:

**Programa Científico:** un programa es científico cuando su empleo está orientado al desarrollo o a la investigación en cualquier disciplina científica. Debido a que su uso está restringido a un reducido número de usuarios y a que normalmente los procesos a automatizar resultan complejos, es que el desarrollo de este tipo de programas normalmente lo hace el propio grupo investigador. Existen por ejemplo, sistemas orientados a resolver ecuaciones y graficarlas, sistemas estadísticos, etc...

Programa Técnico: un programa se lo considera técnico cuando su cometido es dar servicio a especialistas de diversas disciplinas. En este caso, la diversidad de temas y el alto n´umero de usuarios potenciales ha hecho que se desarrollen programas especializados en distintas materias. Entre las aplicaciones más comunes podemos mencionar programas aplicados a la Medicina, a la Economía, a la Educación, Ingeniería, etc.. También en esta categoría se pueden ubicar los programas de diseño asistido, que permiten realizar planos y dibujos técnicos de alta precisión.

# 3.4.4. Aplicaciones en Contabilidad y Administración

Los programas administrativos y contables parten de la base que la contabilidad es una parte de la administración, pero sin duda, la más importante. Por lo tanto el programa central es el encargado de la contabilidad y, dependiendo de él estarán los programas administrativos en general. A su vez dentro de la contabilidad debemos distinguir dos grupos: Contabilidad Financiera y Contabilidad Analítica. La primera es de carácter oficial y debe estar sujeta a ciertas reglas, por lo tanto todas las empresas deben utilizar una misma filosofía. En cambio la contabilidad analítica tiene carácter privado y voluntario, de modo que cada empresa puede fijar su propia metodología. Por lo tanto es fácil encontrar en el mercado software desarrollado para automatizar la contabilidad financiera, pero para automatizar la contabilidad analítica a menudo se hace necesario el desarrollo de software a medida.

# 3.4.5. Aplicaciones en Productividad y Gestión

Este resulta el campo de mayor desarrollo del software de aplicación y por ende también el de mayor interés. Por ser muy amplio el espectro que cubre se va a subdividir en varias clasificaciones, de acuerdo a su campo de aplicación.

Aquí tampoco se puede establecer una clasificación estricta, máxime considerando que existen programas que realizan más de una tarea. De todos modos, por una cuestión práctica se intentará realizar esa clasificación. Por su aplicación, el software de productividad y gestión se lo puede dividir en:

- Tratamiento de Texto.
- **Hojas Electrónicas.**
- Manejadores de Bases de Datos.
- $\blacksquare$  Generación de Gráficos.
- $\blacksquare$  Paquetes de Comunicación.
- Diseño Asistido por Computadora.
- $\blacksquare$  Entornos Gráficos.
- $\blacksquare$  Programas de Autoedición.
- Paquetes integrados.

# Tratamiento de Textos

Así como resulta ventajoso utilizar una calculadora en lugar de lápiz y papel, es ventajosa la utilización de una computadora equipada con un programa de tratamiento de textos con respecto a la tradicional máquina de escribir. Un buen paquete de tratamiento de textos aparte de tener todas las funciones de una moderna máquina de escribir, debe tener, entre otras, características tales que permitan componer el texto en la pantalla, corregirlo, borrar o insertar nuevas palabras y párrafos en cualquier punto del texto, y por supuesto imprimirlo. Además debe permitir definir el formato de presentación (texto por página, distribución de columnas y márgenes, espaciado entre líneas y p´arrafos) y el tipo de letra a aparecer en cada zona de texto (letra normal, negrita, cursiva).

A todas estas posibilidades se debe agregar el hecho de almacenar los textos desarrollados, lo que permite su posterior utilización, modificación o inserción de un documento o parte del mismo en otros documentos.

Existen en el mercado una gran cantidad de paquetes destinados al tratamiento de textos, entre los que se puede mencionar: LibreOffice Writer, Microsoft Word, Documentos Google, entre otros.

#### Hojas de Cálculo

La introducción de las Hojas Electrónicas o Planillas Electrónicas de Cálculo, ha sido una de las ideas más revolucionarias en el campo del desarrollo del software. Parten de la base de que existen una gran cantidad de problemas en diversas especialidades que se resuelven con lápiz, papel y calculadora. A partir de allí se debía generar un programa que fuera vers´atil, donde el usuario fuera el encargado de buscar las aplicaciones concretas del programa, además debía ser de fácil uso ya que normalmente el usuario no sería un experto en informática.

A partir de allí se trabajó en el tema y se diseñó un programa que pudiera resolver problemas tales como Planificaciones Financieras, de Personal, Gestión de Procesos de Fabricación, Seguimiento de Costos, Preparación de Ofertas, Estadísticas, etc..

Para ello se dispuso que la hoja electrónica fuese una gran matriz con filas numeradas (1,2,3,4...) y columnas denominadas (A,B,C,...,Z,AA,AB,...). De forma tal que cada uno de los elementos de la hoja viene definido por un n´umero y una letra que identifican la fila y la columna donde se encuentra ese elemento. A partir de esa estructura b´asica es el usuario el que define el contenido de cada elemento de la matriz. Este contenido puede ser:

- $\blacksquare$  Literales alfabéticos, que sirven únicamente para efectuar descripciones.
- Datos numéricos, que representan la información numérica independiente.
- $\blacksquare$  Fórmulas de Cálculo, que relacionan los datos numéricos.

De esta manera cuando el usuario ingresa un literal alfabético, el programa simplemente se limita a almacenar dicha información; cuando se ingresa o modifica un elemento numérico, o una fórmula de cálculo, el programa se encarga de almacenarlo y recalcular en forma automática todos los elementos relacionados. Esta característica de recálculo es la que le da potencia a estas hojas de cálculo.

Entre las hojas electrónicas desarrolladas más populares podemos mencionar Calc (en LibreOffice), Microsoft Excel (en Microsoft Office), Hojas de Cálculo de Google, entre otras.

#### Manejadores de Bases de Datos

Muy a menudo es necesario almacenar una determinada cantidad de información y luego tener acceso a esa información, modificarla, actualizarla, utilizarla o imprimirla.

La organización y tratamiento de todo este repertorio de datos estaría a cargo de paquetes denominados **DBMS** (Data Base Management System) o Sistemas para la Gestión de Bases de Datos. Además de almacenar y manipular gran cantidad de información, un buen manejador de base de datos debe permitir intercorrelacionar toda esta información a modo de brindar al usuario cualquier tipo de conocimiento que este quiera adquirir de la misma por medio de consultas.

Entre las bases de datos más comunes del mercado podemos mencionar DB2, MySQL, Oracle, Microsoft Access, entre otras.

#### Generación de Gráficos

A menudo cuando se realiza la presentación de un trabajo es conveniente complementarlo con información gráfica. Existen programas que pueden realizar una diversa variedad de gráficos, entre ellos, curvas, barras, histogramas, círculos de fraccionamiento proporcional, etc.. La impresión de gráficos se puede realizar a través de una impresora, pero la calidad de presentación se ve ampliamente superada con la utilización de trazadores gráficos o plotters. A pesar de que las hojas electrónicas permiten la generación de gráficos, esta posibilidad se ve potenciada con la utilización de programas especialmente diseñados para tal fin. Entre los principales paquetes de tratamiento de gráficos podemos mencionar: PFS Graph, MICROSOFT CHART, HARVARD PRESENTATION GRAPHICS, 3D GRAPHS, etc..

#### Paquetes de Comunicaciones

Las computadoras personales no sólo permiten el trabajo autónomo, sino que permiten la intercomunicación entre ellas o con mini o macrocomputadoras. Para poder realizar esta comunicación, es necesaria la utilización de software especialmente diseñado para tal fin. A los paquetes de comunicación los podemos agrupar de la siguiente manera:

- $\blacksquare$  Convertidores de protocolo para comunicación de periféricos.
- Emuladores de Terminales, que permiten que una microcomputadora actúe como terminal de una computadora de mayor potencia.
- $\blacksquare$  Paquetes de creación de redes locales.
- Paquetes para comunicación remota, por ejemplo, vía modem a través de línea telefónica.

## Diseño Asistido por Computadora

Dentro de las aplicaciones de un Programa de Diseño Asistido por Computadora se pueden mencionar:

- Diseños de todo tipo aplicados a la arquitectura.
- Producción de planos para el diseño de interiores.
- Diagramas de flujo y organizativos.
- $\blacksquare$ <br> Diseño en Ingeniería Electrónica, Química, Civil y Mecánica.
- Representación de funciones matemáticas.  $\blacksquare$
- Diseños de dibujo artístico.
- Producción de cualquier tipo de gráficos.

Para realizar los diseños anteriormente descritos los programas de diseño asistido proveen dos herramientas básicas: entidades y comandos. Las entidades se utilizan para construir los gráficos y son: puntos, líneas, círculos, arcos, polil´ıneas, textos, etc.. Los comandos permiten al usuario manejar las entidades y por lo tanto ubicarlas y mencionarlas convenientemente.

Además de los comandos para el manejo de entidades existen una serie de comandos auxiliares que permiten una mayor facilidad en el diseño, tales como ampliar o reducir la vista de un dibujo en pantalla (Zoom), comandos de ayuda en pantalla (Help), comandos de manejo de archivos (Files); adem´as de los comandos necesarios para imprimir o graficar un dibujo.

Entre los paquetes de diseño asistido más comunes podemos mencionar AutoCAD, LibreCAD, QCAD, etc..

## Entornos Gráficos

Considerando que las computadoras no están pensadas para que sean usadas por informáticos exclusivamente, sino que son máquinas de propósito general, es necesario que el uso de las mismas sea lo más sencilla posible.

En base a esto, y como dice el sabio refrán popular, una forma de facilitar las cosas es reemplazar mil palabras por una imagen. Por ejemplo: mostrar la información distribuída en documentos, carpetas, y cajones; organizar la pantalla a modo de escritorio, con varias tareas sobre la mesa; y finalmente, todo resultar´a mas sencillo si en vez de tener que pulsar teclas, movemos sobre la mesa un mouse, que mueva un indicador sobre la pantalla.

Estas facilidades suponen crear un entorno de trabajo que sea un interlocutor válido y eficaz entre el sistema operativo y el usuario. Estos entornos reciben el nombre de entornos WIMP, que permiten operar con m´ultiples ventanas. Estas ventanas además de dar una organización permiten el acceso a ficheros de datos y programas de aplicación.

#### Programas de Autoedición

Los programas de autoedición son una herramienta para PC que permite realizar cualquier composición de documentos de forma rápida, sencilla y limpia, olvidándose de la cuchilla, la escuadra y la goma de pegar.

Los programas que cumplen estas funciones, generalmente trabajan bajo un entorno gráfico como los descritos en el punto anterior y combinan gráficos y textos bajo la filosofía **WYSIWYG**: What You See Is What You Get (lo que ves es lo que se obtiene), editando los distintos componentes sobre la pantalla. Estos programas son cada vez más populares ya que la mayoría de las organizaciones crea sus propias publicaciones, consistentes en libros, revistas, catálogos, etc..

Entre los paquetes m´as importantes podemos mencionar: PageMaker, QuarkXPress, Adobe InDesign, Microsoft Publisher, entre otros.

#### Paquetes integrados

Un paquete integrado lo podemos definir como la sumatoria de una hoja electrónica, un manejador de bases de datos, un procesador de textos, gráficos de gestión y programas de comunicaciones.

La pregunta que surge obligada es: para qué integrarlos?. La respuesta puede pasar por una palabra: migración. Es común que en una empresa tengan que interactuar los datos provenientes de una base de datos, con una hoja electrónica, o un procesador de textos para enviar una correspondencia. O bien tomar datos de cualquiera de estos y enviarlos a una computadora ubicada en alg´un lugar remoto. Para hacer ello es necesario pasar o migrar los datos de un programa a otro, lo cual no siempre es posible realizarlo en forma sencilla, o simplemente no es posible realizarlo.

En el caso de un paquete integrado los datos generados a partir de una aplicación están siempre disponibles para utilizarlos con cualquier otra, con lo que se aleja el problema de las migraciones.

La aplicación de software integrado es válida solamente si se justifica; pues, cada una de sus aplicaciones no tiene la potencia que tiene un programa especialmente destinado a una de ellas, y obviamente un paquete integrado resulta más oneroso que un paquete de aplicación simple. Además de ello un paquete integrado necesita normalmente un hardware de mayor capacidad, fundamentalmente en lo referente a memoria, tanto principal como de almacenamiento.

Entre los paquetes integrados más comunes del mercado podemos encontrar: MICROSOFT OFFICE, APA-CHE OPENOFFICE, LIBREOFFICE, etc..

# 3.5. ARCHIVOS

Para realizar cualquier tarea de proceso de datos se necesita de un elemento que contenga la información a tratar. En los procesos de informática de gestión son tan importantes, este elemento, así como los propios cálculos aunque sean muy sencillos (en la mayoría de los casos se reducen a simples sumas, restas y algunas multiplicaciones).

Cuando se visita una oficina puede observarse que se emplean unas "carpetas" con el rótulo ARCHIVOS. En ellas se guardan todos los documentos relacionados con las diversas actividades de la empresa. Por ejemplo, existen archivos de facturas, de las nóminas de empleados, cuentas por pagar, etc.. Esta forma clásica de guardar toda la información se revolucionó con la llegada de la informática. El tratamiento electrónico de la información ha hecho que en la actualidad, los archivos clásicos hayan sido sustituídos por un nuevo sistema en el que las computadoras son los que organizan y tratan la información contenida en los archivos.

#### Se podría definir entonces Archivo como un conjunto de datos almacenados y ordenados en una computadora.

La información contenida en un archivo puede consistir de texto (por ejemplo, un informe), un programa (por ejemplo, un procesador de texto) o datos (tales como una lista de direcciones para envíos por correo). Para facilitar su tratamiento, los archivos de una computadora se subdividen en otros elementos; aunque no todos los archivos tienen los mismos elementos, pues depende del tipo de información que en él se almacene y de la aplicación con la cual se hace su tratamiento. Una subdivisión clásica, serían los registros. Haciendo la analogía con el archivador de una oficina, éste sería el disco o cualquier medio de almacenamiento, las carpetas representarían los archivos, y las páginas de dichas carpetas constituirían los registros.

El archivo puede tener cualquier longitud, limitada solamente por el espacio disponible en el disco en el que está almacenado y en algunos casos por el sistema operativo. Cuando se requiere que un programa opere sobre un archivo, bien para añadir o para obtener información, simplemente se ordena la operación deseada y se le dice al programa el nombre del archivo. La operación de almacenar los datos recibe el nombre de grabación y la transferencia de esta información a la memoria interna de la computadora se denomina lectura.

Los archivos se clasifican de acuerdo a su forma de utilización. Atendiendo a ese criterio, se dividen en:

- Archivos de Entrada: son aquellos que se utilizan para introducir en la memoria de la computadora la información que contienen.
- Archivos de Salida: se utilizan para almacenar información extraída de la memoria interna de la computadora.
- Archivos de Entrada/Salida: se emplean tanto como archivos de entrada como en funciones de archivos de

salida de la información procesada por la computadora. Cuando se cambian los datos de un archivo para reflejar en él nuevas informaciones se dice que se está actualizando. Un ejemplo típico de archivo de entrada/salida es el empleado en la expedición de un billete de avión. El operador de la oficina de viajes llama desde su terminal al archivo donde se encuentran las plazas disponibles de cada vuelo (archivo de entrada), lo actualiza indic´andole que una de las plazas ha sido ocupada (archivo de salida) y, de nuevo, el archivo queda dispuesto para la próxima consulta.

Cuando se trabaja con sistemas de gestión es muy común otro tipo de clasificación de los archivos, acorde con la información que almacenan:

- **Archivo Maestro**: se llama así a aquel que contiene información básica que cambia muy poco. Por ejemplo, un archivo que contiene los datos de los empleados de una empresa es un archivo maestro. En general, s´olo se modifica ocasionalmente para dar altas, bajas, cambios de categoría, etc...
- **Archivo de Transacciones**: se denominan así a aquellos que contienen datos que sirven para procesos de cálculo o de actualización de los archivos maestros. Un archivo con las horas trabajadas en una semana por los empleados sería un archivo de transacciones.

# 3.5.1. Servicios de almacenamientos de archivos

Con los avances en cuanto a portabilidad de equipos en la actualidad se puede acceder a los archivos desde cualquier smartphone, tablet u ordenador. Así, poder llevar siempre los archivos esté donde se esté. Se puede también invitar fácilmente a otros usuarios a ver todos los archivos que se desee además de descargarlos y trabajar en ellos, sin necesidad de enviar archivos adjuntos por correo electrónico.

#### ■ OneDrive

Es un servicio de alojamiento de archivos. Fue estrenado el 18 de febrero de 2014. Actualmente, este servicio ofrece 5 GB de almacenamiento gratuito, con un tamaño máximo por archivo de 2 GB, si se sube a través de la aplicación para escritorio de Onedrive. Es accesible por su página web desde computadoras y dispone de aplicaciones para Windows Phone, iOS y Android que permiten editar documentos y hojas de cálculo. OneDrive permite a los usuarios cargar, crear, editar y compartir documentos de Microsoft office directamente dentro de un navegador web a través del office online, Incluye versiones de Microsoft Word, Excel, PowerPoint, y OneNote, y proporciona funcionalidades para que los usuarios puedan colaborar en los documentos almacenados en OneDrive. Permite el intercambio de v´ınculos de la web marcados entre los usuarios. Los enlaces a sitios web se almacenan en una carpeta dentro de OneDrive. Permite la Integración con Grupos, a cada grupo se le proporcionan 5 GB de espacio de almacenamiento que se comparten entre los miembros del grupo, a los cuales se les permite acceder, crear, modificar y eliminar archivos dentro de las carpetas de OneDrive del grupo. Los directorios completos pueden descargarse en un archivo zip sólo con esta característica. Permite a los usuarios cargar fotos y dejar que otros usuarios accedan a ellos a través de un explorador web. Microsoft ha publicado las aplicaciones de OneDrive para Android, iOS, Windows 8 y Windows Phone. Además, también lanzó las aplicaciones de escritorio para Microsoft Windows (Vista y versiones posteriores) y OS X (Lion y posteriores) que permiten a los usuarios sincronizar su almacenamiento OneDrive con todo sus equipos para el acceso sin conexión y sincronización de archivos y carpetas entre varios equipos. El cliente de escritorio de OneDrive para Windows de Microsoft permite a los usuarios ver el contenido de su PC a través del navegador web, siempre que el usuario tenga habilitado esta opción.

#### Google Drive

Es un servicio de alojamiento de archivos que fue introducido por Google el 24 de abril de 2012. Cada usuario cuenta con 15 gigabytes de espacio gratuito para almacenar sus archivos, ampliables mediante diferentes planes de pago. Es accesible a trav´es del sitio web desde computadoras y dispone de aplicaciones para Android e iOS que permiten editar documentos y hojas de cálculo. Con el lanzamiento de Drive, Google unificó el almacenamiento disponible para un único usuario de tal manera que en esos 15 GB se guardan también los mensajes de correo electrónico de Gmail y las imágenes de Google+ que superen los 2048 x 2048 píxeles. Google Drive se conecta con sus otros productos como son Google+ y Google Docs. Es multiplataforma pues hay una versión disponible tanto para Android, Linux, Mac y Windows que son los sistemas operativos más usados. Seguridad en la copia de datos es uno de los m´as seguros y nos ofrece 99 % de disponibilidad en todos los d´ıas del a˜no. Para que Drive sincronice archivos entre la computadora del usuario y su almacenamiento en la nube, el cliente debe estar abierto en la computadora del usuario. El cliente se comunica con Drive para que los cambios en un lado se reflejen en el otro y que as´ı siempre contengan los mismos archivos. Es un programa gratuito basado en Web para crear documentos en l´ınea con la posibilidad de colaborar en grupo. Incluye procesador de textos, Hoja decálculo, programa de presentación básico, creador de dibujos y editor de formularios destinados a encuestas. permite mover y eliminar documentos de Google sin estar conectado a Internet. Al conectarse, Google Drive refleja estos cambios en la nube. Incluso es posible recuperar documentos Google de la papelera de la PC. No es posible hacer modificaciones a los documentos sin la autorización del editor del documento y para descargar los archivos es necesario disponer de una cuenta de Google.

#### ■ iCloud Drive

Cloud es el nombre del almacenamiento en la nube de Apple, prácticamente imprescindible si tienes un iPhone, iPad, Mac o iPod. Su principal baza es la sincronización instantanea entre todos tus dispositivos, para poder acceder a tus fotos y vídeos allá donde estés.

Al igual que OneDrive, iCloud parte de los 5 GB gratis, contando con tres planes de precios: 50 GB, 200 GB y 2 TB. A mayor espacio disponible, más fotos, vídeos y copias de seguridad que puedes guardar y pasar fácilmente de un dispositivo a otro.